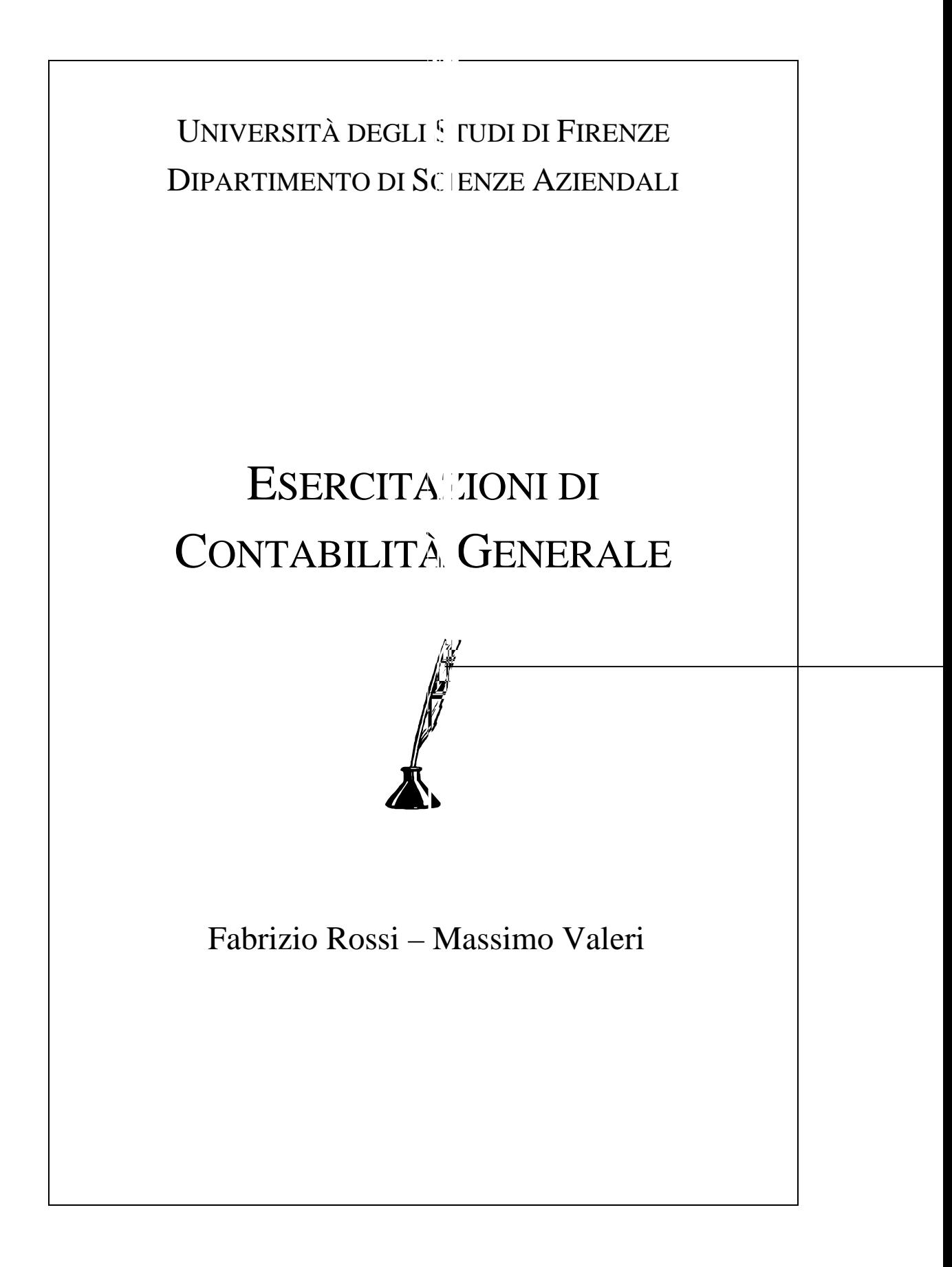

# **INDICE**

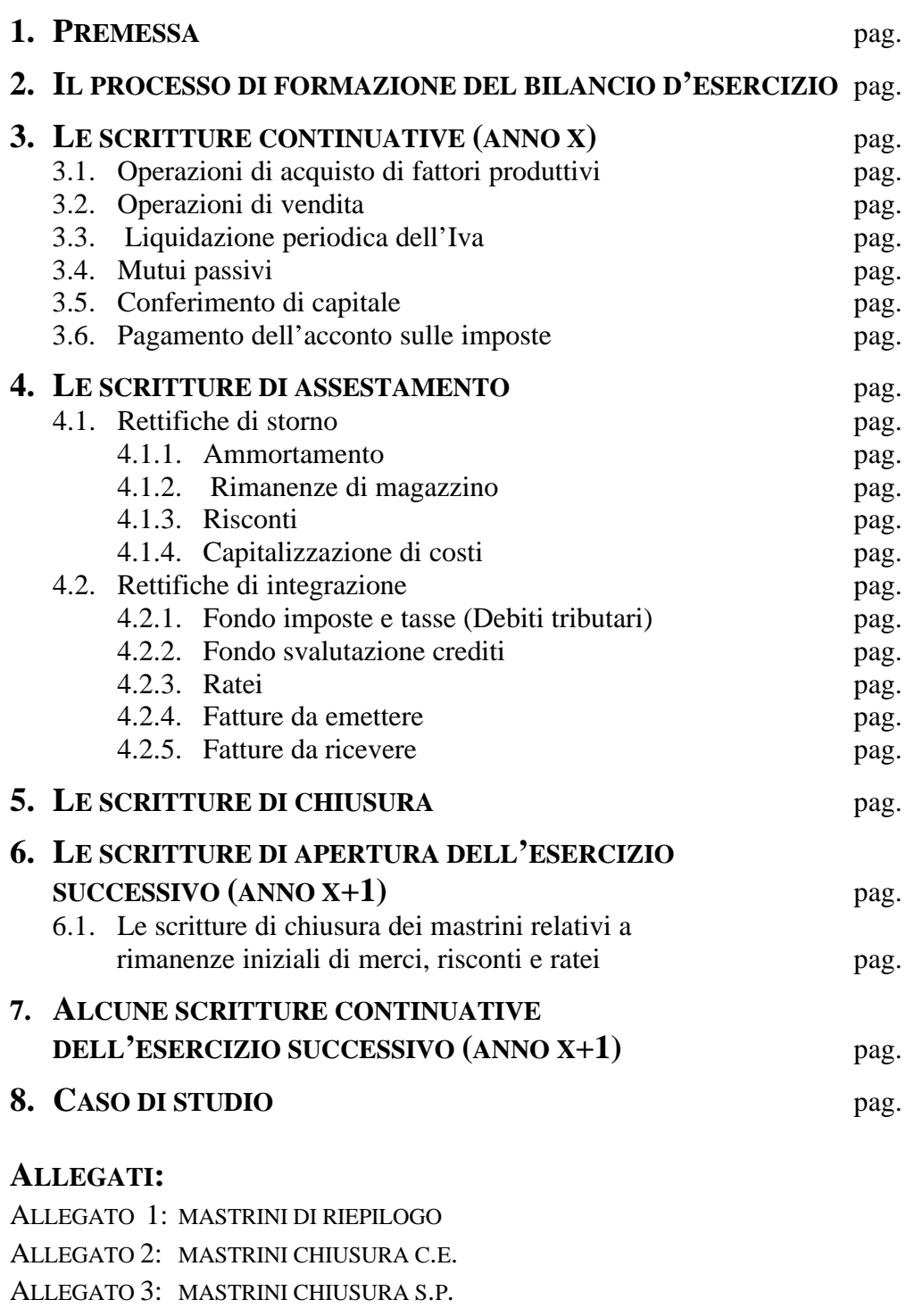

- ALLEGATO 4: MASTRINI APERTURA S.P.
- ALLEGATO 5: SVOLGIMENTO DEL CASO DI STUDIO

# **1. PREMESSA**

Con il presente lavoro abbiamo inteso incontrare l'esigenza, manifestata dagli studenti, di avere a disposizione un testo che raccogliesse esercizi svolti relativi alla rilevazione delle operazioni di gestione in contabilità generale.

Il fine di questa pubblicazione è quello di fornire un supporto all'applicazione della metodologia contabile della partita doppia, coerente con gli obiettivi del corso di Economia Aziendale.

Consigliamo pertanto, prima di procedere alla lettura del presente lavoro, di approfondire gli aspetti teorici relativi alla metodologia contabile contenuti nel testo «Lineamenti di Economia Aziendale» a cura di Sandro Pezzoli<sup>1</sup>.

Di seguito, dopo aver sinteticamente rappresentato il processo contabile necessario per ottenere una situazione contabile di chiusura sulla quale redigere il bilancio d'esercizio, verranno presentate esemplificazioni sulla contabilizzazione delle singole operazioni di gestione tipiche di un'azienda mercantile individuale.

Per descrivere la successione temporale delle operazioni ci riferiremo ad un convenzionale «anno x»; pertanto, le operazioni registrate in via continuativa nel corso dell'esercizio x, integrate e rettificate in sede di assestamento, troveranno epilogo nelle scritture di chiusura. Verrà presentata, inoltre, la riapertura dei conti patrimoniali e alcune scritture continuative relative al successivo esercizio (x+1). La durata convenzionale dell'esercizio è 1/1 – 31/12.

Nella parte finale della pubblicazione, gli studenti troveranno un caso di studio che, partendo dalla situazione patrimoniale di apertura dell'esercizio 2001,

# **2. IL PROCESSO DI FORMAZIONE DEL BILANCIO D'ESERCIZIO**

Al fine di redigere il bilancio d'esercizio, il sistema di rilevazione contabile deve correttamente effettuare le seguenti scritture in partita doppia:

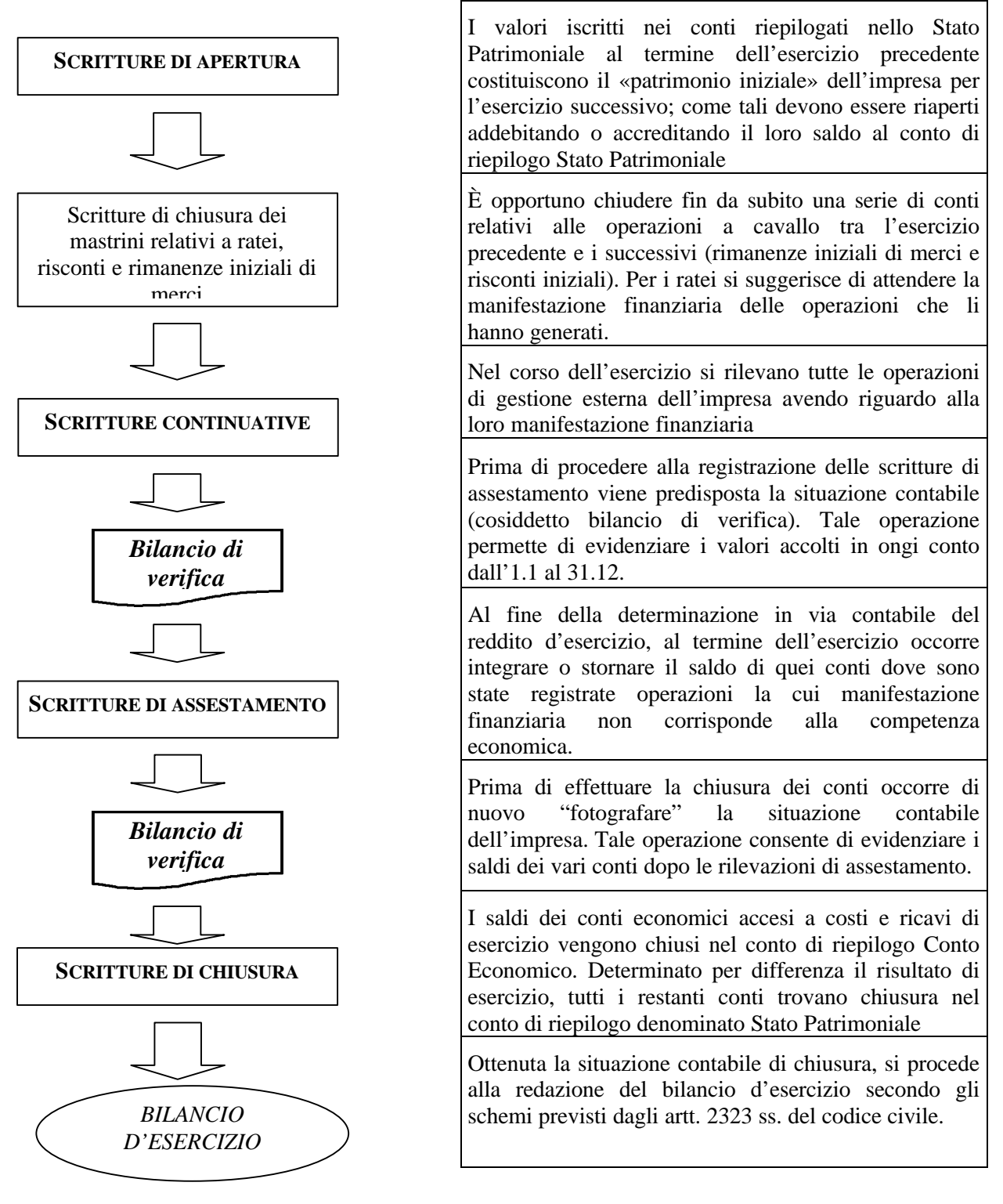

In particolare, le due ultime fasi del processo contabile di formazione del bilancio di esercizio presentate nel precedente schema richiedono alcune precisazioni. Per quanto riguarda le scritture di chiusura si tratta di accreditare tutti i conti accesi a costi di esercizio di un importo pari al loro saldo, addebitando il Conto Economico; viceversa, i conti accesi ai ricavi di esercizio saranno movimentati in dare di un importo pari al loro saldo accreditando il Conto Economico. In tal modo, l'eccedenza di quest'ultimo conto, a seconda che sia in dare o in avere, esprimerà rispettivamente la perdita o l'utile di esercizio. La rilevazione di tale risultato consente di chiudere il Conto Economico essendo detto risultato indicato nella sezione in cui figura l'importo minore.

Il risultato a cui si previene è pertanto il seguente:

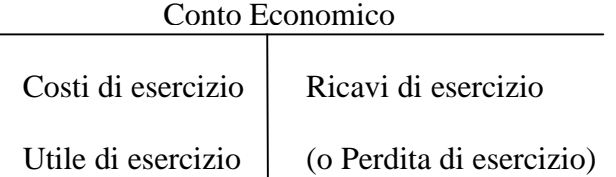

Successivamente, dovranno essere chiusi i conti rimasti ancora aperti, ovvero: i conti finanziari attivi e passivi, i conti di reddito accesi a costi e ricavi sospesi e i conti di capitale.

Anche in questo caso, si chiudono in avere i conti che hanno eccedenza dare e viceversa in dare i conti che hanno eccedenza avere, rispettivamente addebitando e accreditando il conto *Stato Patrimoniale*.

Il risultato a cui si perviene è quindi il seguente:

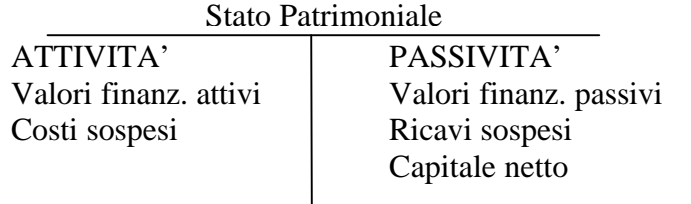

I prospetti di *Conto Economico* e di *Stato Patrimoniale* così ottenuti, detti *a struttura logica*, sono pertanto rappresentazioni di derivazione strettamente contabile. Esse presentano non pochi limiti sotto il profilo dell'efficacia informativa, su cui non è opportuno soffermarsi in questa sede. Diventa così necessario procedere ad una loro rielaborazione.

Un fondamentale punto di riferimento, al fine di procedere ad una più accurata analisi della situazione patrimoniale, economica e finanziaria dell'impresa è costituito dalla normativa civilistica che, agli articoli 2424, 2425 e 2427 c.c., disciplina schemi obbligatori del bilancio di esercizio, il quale si compone dei 3 seguenti prospetti:

- Stato Patrimoniale:
- Conto Economico;
- Nota Integrativa.

# **3. LE SCRITTURE CONTINUATIVE (ANNO X)**

# 3.1. OPERAZIONI DI ACQUISTO DI FATTORI PRODUTTIVI

L'impresa, nello svolgimento della sua attività, effettua in via continuativa e sistematica operazioni di acquisto di fattori produttivi e di vendita di prodotti finiti, servizi o merci.

**Le operazioni di acquisto,** in particolare, riguardano fattori produttivi che verranno utilizzati nel corso di un solo esercizio (*fattori a fecondità semplice*) o di più esercizi (*fattori a fecondità ripetuta*).

L'operazione di acquisto può essere regolata in due modi:

- in contanti
- con pagamento differito nel tempo

Vediamo, di seguito, alcuni esempi di rilevazioni contabili legate alle operazioni di acquisto.

OPERAZIONI DI ACQUISTO DI FATTORI PRODUTTIVI A FECONDITÀ SEMPLICE

Esempio 1: acquisto di merci in contanti

In data 12 gennaio acquistate merci per 1.000 € + Iva 20%. Regolamento pronta cassa.

La rilevazione contabile relativa all'acquisto, in data 12/01, è:

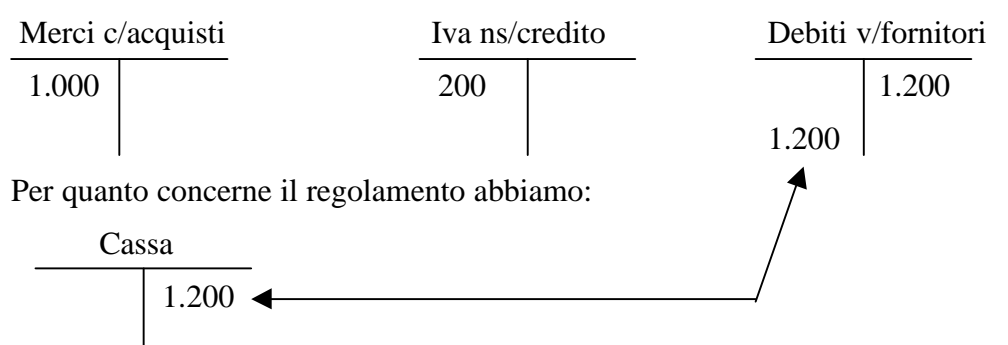

Sul libro giornale la rilevazione è la seguente:

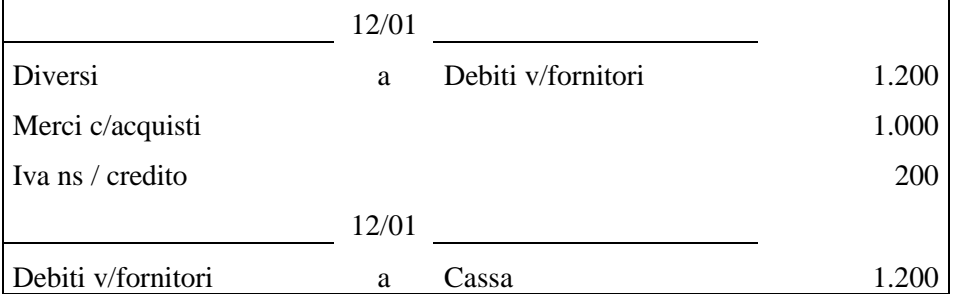

### **Nota:**

È opportuno, anche nel caso dell'acquisto in contanti, distinguere la fase di liquidazione (rilevazione del costo e del debito) e quella del pagamento. La duplice rilevazione ha una maggior capacità informativa, consentendo di calcolare il volume di affari relativo a tutti i fornitori oppure quello relativo a ciascun fornitore se per ognuno di essi si utilizza uno specifico conto.

### **Natura dei conti:**

- Il conto MERCI C/ACQUISTI, conto di reddito acceso ai costi di esercizio;
- Il conto IVA NS/CREDITO, conto numerario attivo assimilato, esprime il credito verso l'erario per l'Iva presente nella fattura;
- Il conto DEBITI V/FORNITORI, conto numerario passivo assimilato, esprime il profilo finanziario dell'operazione;
- Il conto CASSA, conto numerario attivo certo.

### Esempio 2: acquisto di servizi

In data 1 febbraio stipulato contratto di assicurazione che prevede il pagamento anticipato di un premio semestrale di 1.200 €.

La rilevazione contabile è:

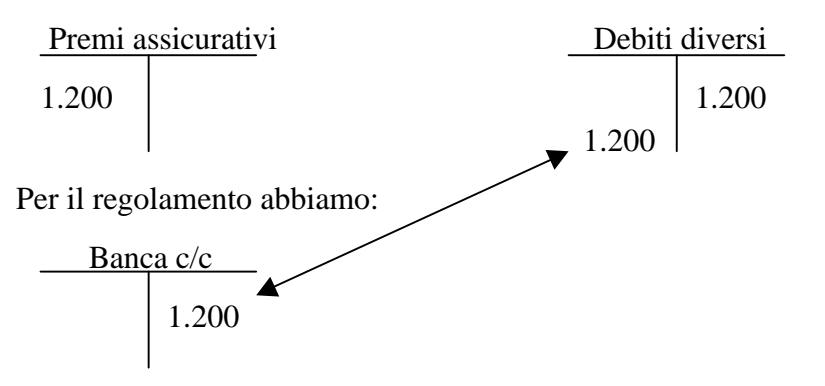

Sul libro giornale la rilevazione è la seguente:

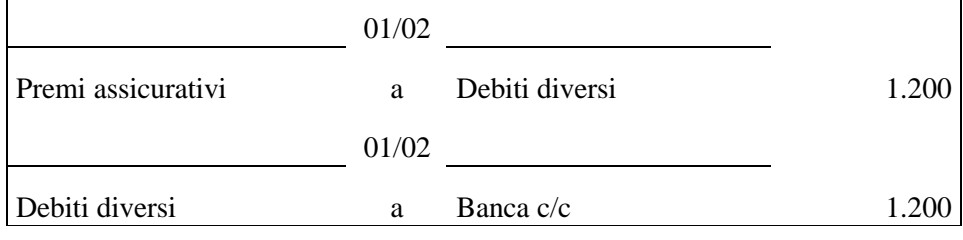

La stessa registrazione sarà effettuata in data 1/08.

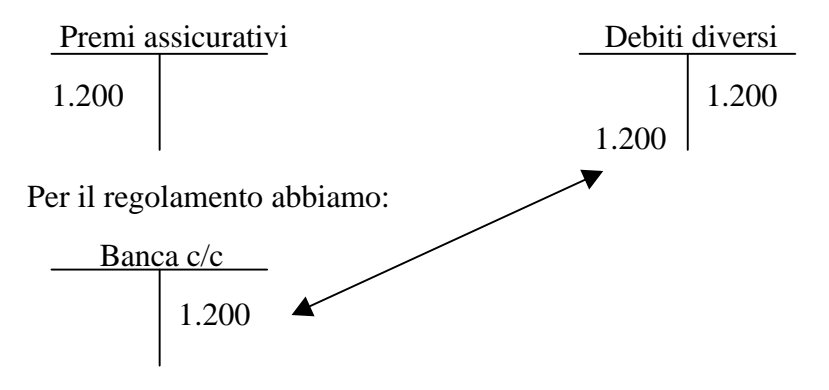

Sul libro giornale la rilevazione è la seguente:

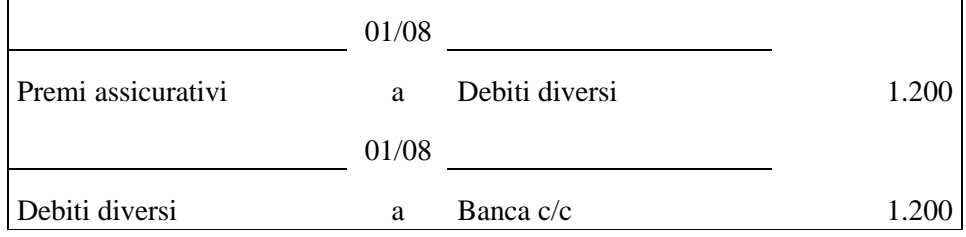

### **Natura dei conti:**

- Il conto PREMI ASSICURATIVI, conto di reddito acceso ai costi di esercizio;
- Il conto DEBITI DIVERSI, conto numerario passivo assimilato, esprime il profilo finanziario dell'operazione;
- Il conto BANCA C/C, conto numerario attivo o passivo assimilato; nel caso specifico viene rilevata una variazione passiva.

### **Alcune osservazioni sul conto Banca c/c:**

Rilevare una variazione passiva del conto Banca c/c non significa di per sé che il conto stesso assume natura passiva. In particolare, il conto Banca c/c ha natura di conto numerario attivo assimilato se riferito alla movimentazione di c/c attivi; ha invece natura di conto numerario passivo assimilato se relativo alla movimentazione di c/c passivi (es. scoperti di c/c).

Essendo, tuttavia, ricorrente nella pratica il continuo avvicendarsi di saldi attivi e passivi dei c/c delle imprese (es. scoperti provvisori di conto corrente) ai nostri fini individueremo, genericamente, la natura del conto BANCA c/c come conto numerario attivo o passivo assimilato.

Da rilevare tuttavia come, talvolta, le clausole che regolano il contratto di conto corrente possono prevedere condizioni di operatività del c/c (operazioni di prelievo) tali da poterlo considerare un conto numerario attivo certo (esempio: depositi in banca prelevabili "a vista" e "senza vincolo di ammontare").

#### Esempio 3: acquisto di servizi

In data 3 febbraio sostenute spese di manutenzione per 2.000 € relative ad un impianto di proprietà dell'azienda .

La rilevazione contabile è:

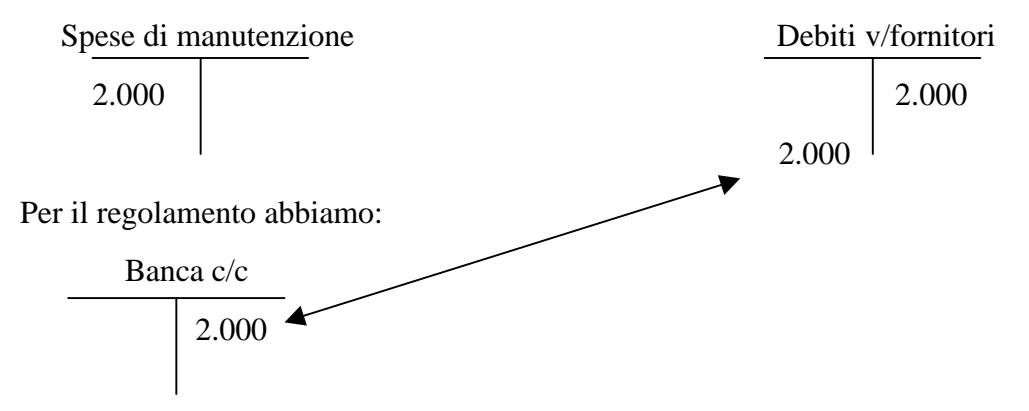

Sul libro giornale la rilevazione è la seguente:

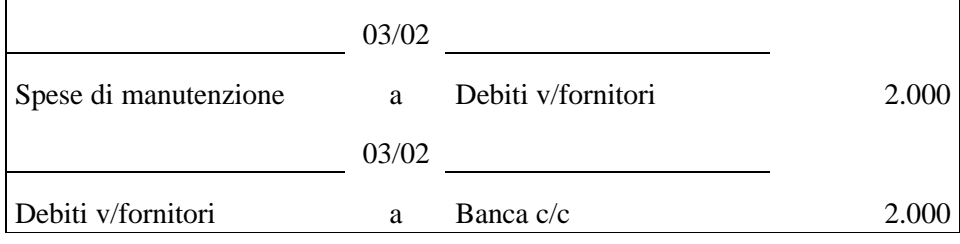

## **Natura dei conti:**

• Il conto SPESE DI MANUTENZIONE , conto di reddito acceso ai costi di esercizio.

### OPERAZIONI DI ACQUISTO DI FATTORI PRODUTTIVI A FECONDITÀ RIPETUTA

Esempio 4: acquisto di immobilizzazioni immateriali con pagamento differito

In data 26 febbraio acquistati brevetti per  $3.000 \text{ } \infty + 1$ va 20%. Regolamento a fine maggio.

La rilevazione contabile è:

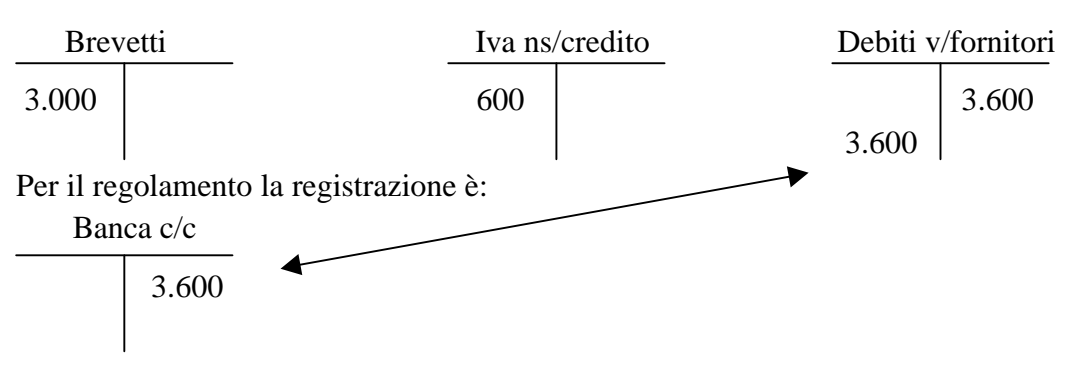

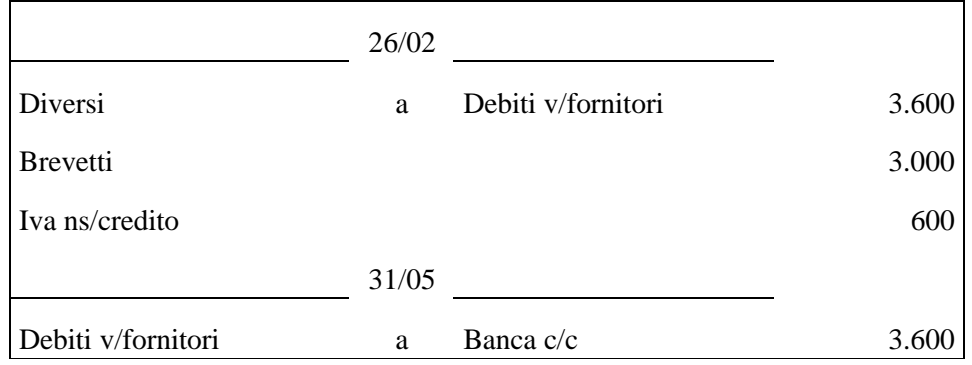

### **Natura dei conti:**

• Il conto BREVETTI, conto di reddito acceso ai costi sospesi.

#### Esempio 5: acquisto di immobilizzazioni materiali con pagamento differito

In data 18 marzo acquistati macchinari per 10.000 € + Iva 20%. Regolamento 1/2 a fine maggio, ½ tramite effetti con scadenza a fine giugno.

La rilevazione contabile dell'operazione di acquisto è:

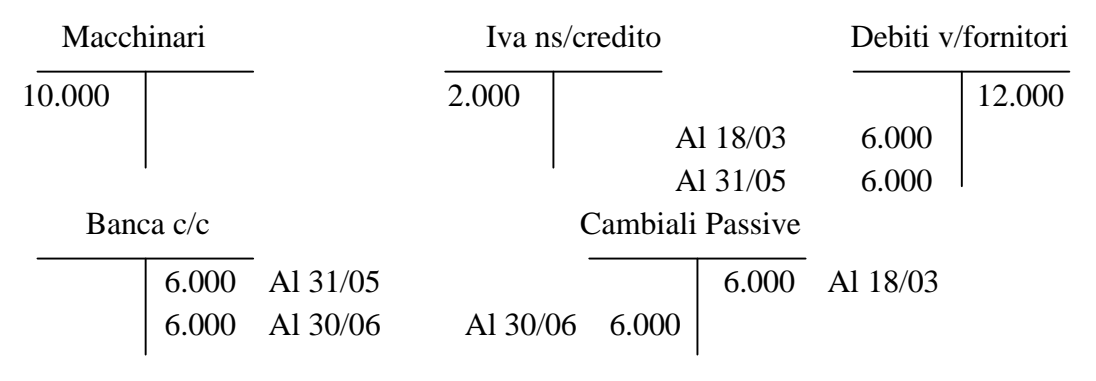

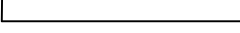

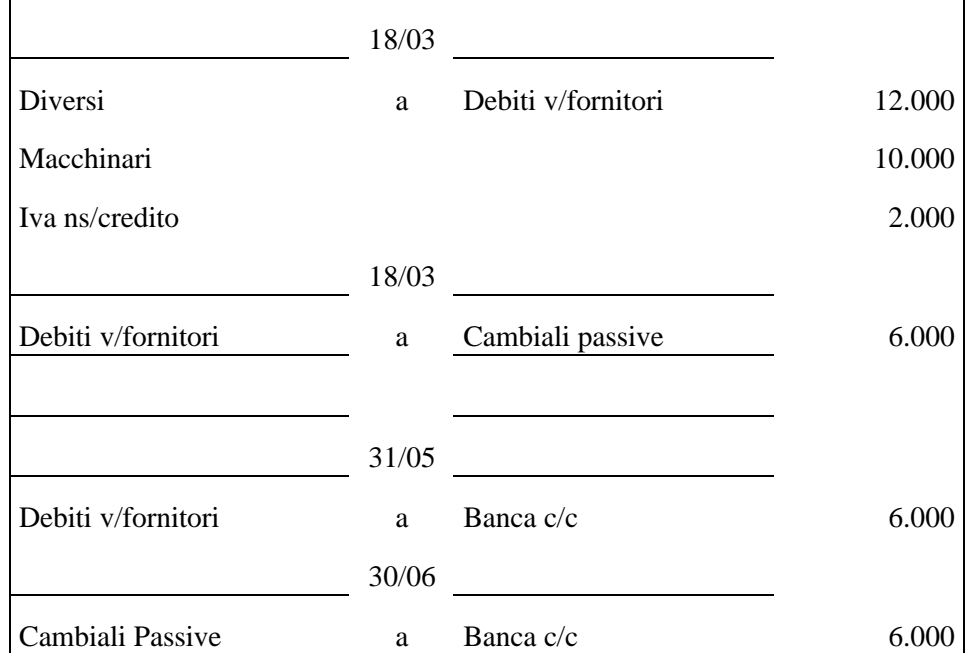

#### **Natura dei conti:**

- Il conto MACCHINARI, conto di reddito acceso ai costi sospesi.
- Il conto CAMBIALI PASSIVE, conto numerario passivo assimilato.

# 3.2. OPERAZIONI DI VENDITA

### Esempio 6: Vendita di merci con regolamento differito

In data 4 aprile vendute merci per 20.000  $\epsilon$  + Iva 20%. Regolamento a fine mese di giugno.

La rilevazione contabile della vendita è:

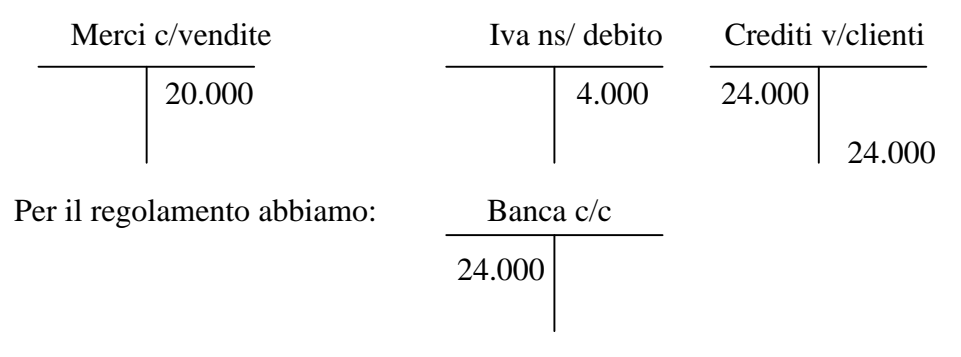

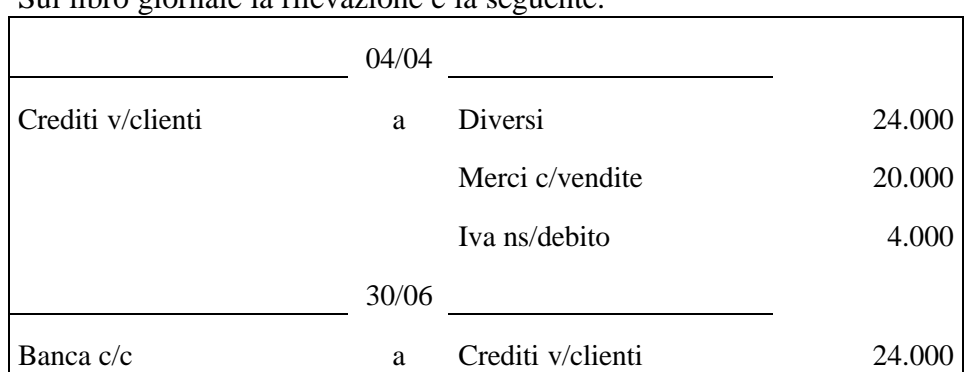

### **Natura dei conti:**

- Il conto CREDITI V/CLIENTI, conto numerario attivo assimilato, evidenzia il profilo finanziario dell'operazione;
- Il conto MERCI C/VENDITE, conto di reddito acceso ai ricavi di esercizio;
- Il conto IVA NS/DEBITO, conto numerario passivo assimilato, esprime il debito verso l'erario per l'Iva presente in fattura.

### Esempio 7: Stipulato contratto di affitto

In data 30 aprile l'azienda concede in locazione un immobile di sua proprietà al canone di 600 € annui. Il canone di locazione viene riscosso ogni trimestre in via anticipata a decorrere dalla data di stipula.

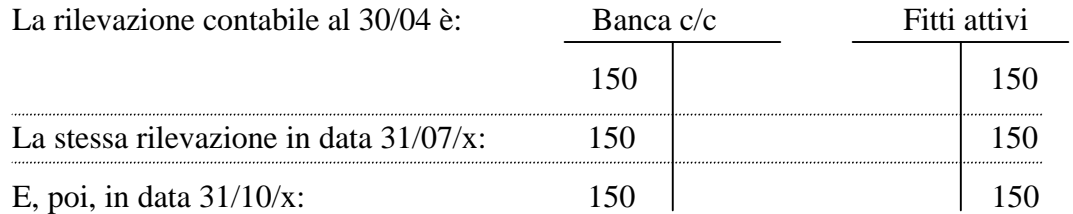

#### Sul libro giornale la rilevazione è la seguente:

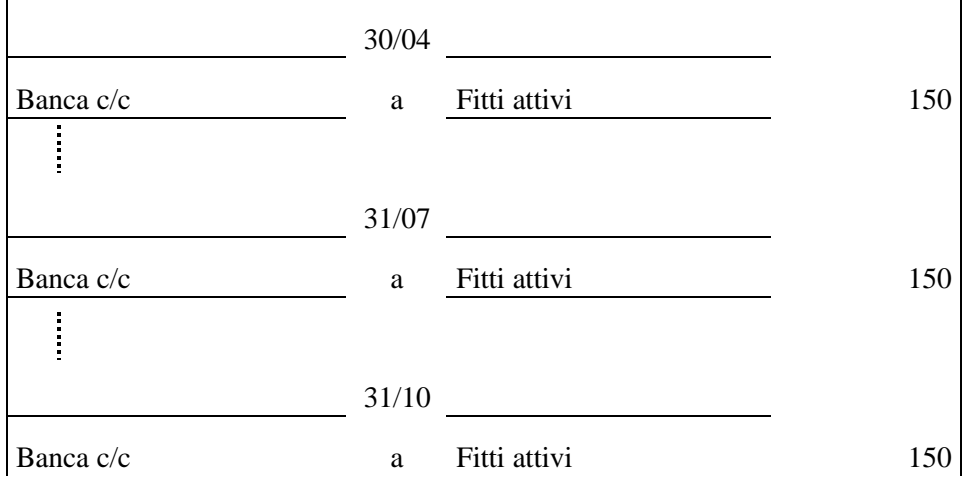

# **Natura dei conti:**

• Il conto FITTI ATTIVI, conto di reddito acceso ai ricavi di esercizio.

# 3.3. LIQUIDAZIONE PERIODICA DELL'IVA

Vista la natura di debito o credito che i conti Iva presentano, occorre procedere, mensilmente o trimestralmente, a regolarizzare la posizione dell'azienda verso l'erario.

Nel caso in cui si rilevi una posizione di debito, l'azienda provvede a pagare il debito Iva; nel caso opposto, l'azienda potrà decidere di rinviare il credito al periodo immediatamente successivo o di chiedere il rimborso all'amministrazione finanziaria.

Dal punto di vista contabile occorrerà chiudere i conti Iva ns/credito e Iva ns/debito nel conto Erario c/Iva, per poi procedere, in caso di posizione debitoria, al pagamento del saldo.

Esempio 8: Liquidazione e pagamento periodico dell'Iva

Ipotizzando che il conto Iva ns/debito presenti un'eccedenza avere pari a 2.000 € e che il conto Iva ns/credito un'eccedenza dare pari a 1.500 €, procedere alla liquidazione e pagamento dell'Iva di periodo.

La rilevazione contabile della liquidazione è:

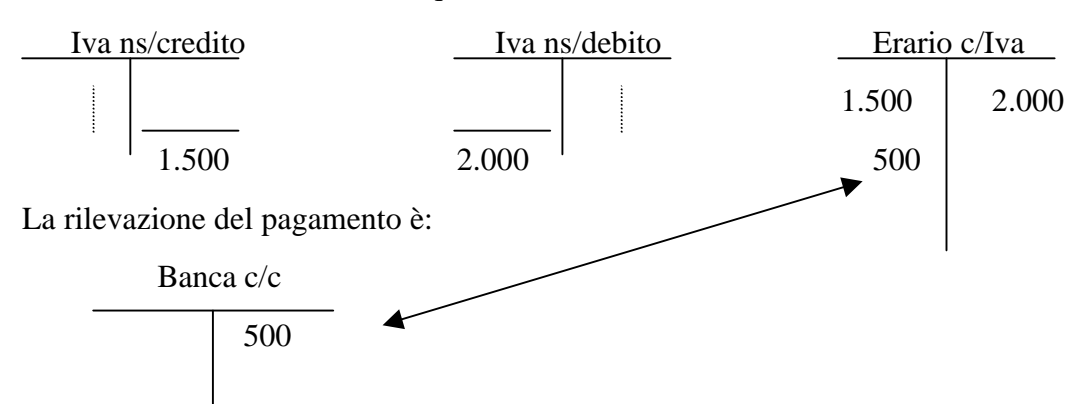

Sul libro giornale la rilevazione è la seguente:

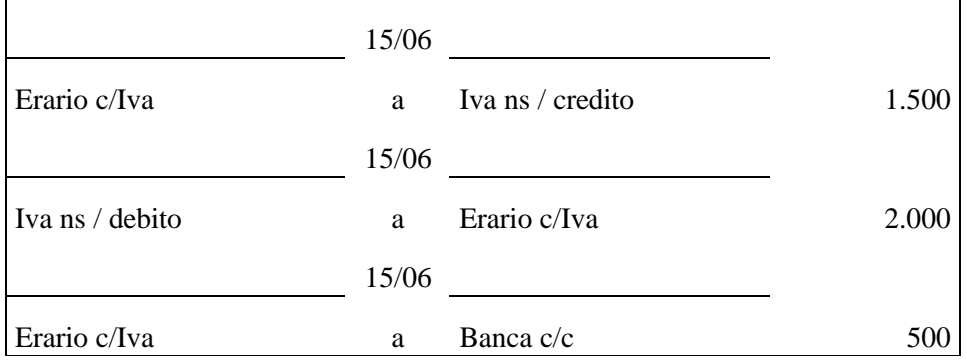

### **Natura dei conti:**

• Il conto ERARIO C/ IVA è un conto acceso a valori numerari assimilati, attivi o passivi a seconda dell'eccedenza, cioè a seconda che esprima un credito o un debito verso l'erario.

### 3.4. MUTUI PASSIVI

Il mutuo costituisce il classico esempio di finanziamento a medio - lungo termine.

La sua principale caratteristica è che esso viene restituito gradualmente, in rate di regola semestrali, nell'arco di quello che è il suo "periodo di ammortamento"<sup>2</sup>, cioè la sua durata.

Le modalità di restituzione, ad esempio l'importo delle rate, variano in base agli accordi. La rata di rimborso semestrale risulta formata da due componenti: la quota dovuta per gli interessi sul capitale per il semestre passato e la quota di rimborso del capitale. Si possono avere sostanzialmente due soluzioni:

- I. **rata complessiva di rimborso variabile** (è la fattispecie di cui ci stiamo occupando): in questo caso si stabilisce una quota fissa di capitale da rimborsare ogni semestre, in modo che la rata complessiva (quota capitale + quota interessi) risulta variabile essendo decrescenti gli interessi calcolati sul debito residuo $^3$ , cioè sulla somma ancora da rimborsare.
- II. **rata complessiva di rimborso costante:** in questo caso si fissa la rata di rimborso complessiva; quindi, data la somma dovuta per interessi, sulla base del tasso contrattuale (somma che via via diminuirà), risulterà variare anche la quota di rimborso del capitale, che sarà via via crescente.

Esempio 9: ottenimento di un mutuo con rimborso a rata variabile (rimborso a quota capitale costante)

In data 1 giugno anno x ottenuto mutuo passivo per 1.000  $\epsilon$  da rimborsare in 5 anni, a quote capitali semestrali costanti a partire dal 1 dicembre anno x, interessi al tasso dell'8% annuo. Si tenga presente che gli interessi sono semestrali posticipati.

• Anzitutto registriamo l'ottenimento del mutuo in data 1 giugno, con il relativo incasso di € 1.000 a fronte dell'insorgere di un ricavo sospeso da accreditarsi

 $\overline{a}$ 

<sup>&</sup>lt;sup>2</sup> Si noti che qui il termine ammortamento ha significato diverso dall'ammortamento delle immobilizzazioni materiali ed immateriali.

<sup>&</sup>lt;sup>3</sup> Ndr: il tasso di interesse viene ipotizzato fisso.

nel conto Mutui passivi o, secondo altra impostazione, a fronte dell'insorgere di un debito di finanziamento da accreditarsi sempre nel conto Mutui passivi.

La rilevazione contabile è:

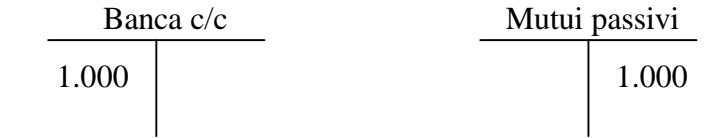

Sul libro giornale la rilevazione è la seguente:

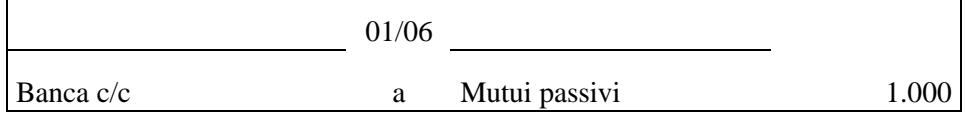

In data 01 dicembre si ha il pagamento della prima rata.

Abbiamo detto che il rimborso del mutuo prevede una quota capitale semestrale costante in 5 anni (5x2=10 semestri) che, pertanto, ogni semestre ammonta a:

 $1.000 / 10 = 100$ 

Il costo del servizio di finanziamento effettuato dalla banca, dato dagli interessi passivi a carico dell'impresa, si determina invece applicando al debito complessivo, pari a 1.000, il tasso di interesse contrattuale annuo (8%) per la durata stabilita nel contratto (i primi 6 mesi già trascorsi), con la formula:

1.000 x 8% : 12 mesi x 6 mesi = 40 €

La rilevazione contabile dell'operazione è:

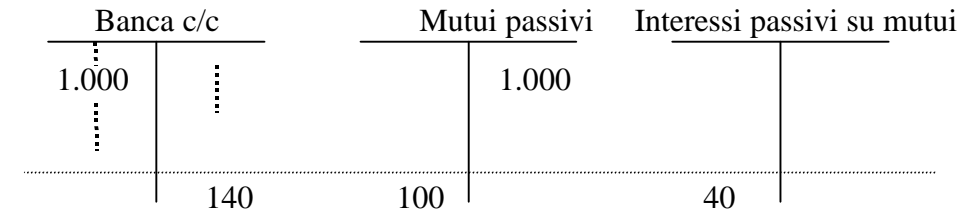

Sul libro giornale la rilevazione è la seguente:

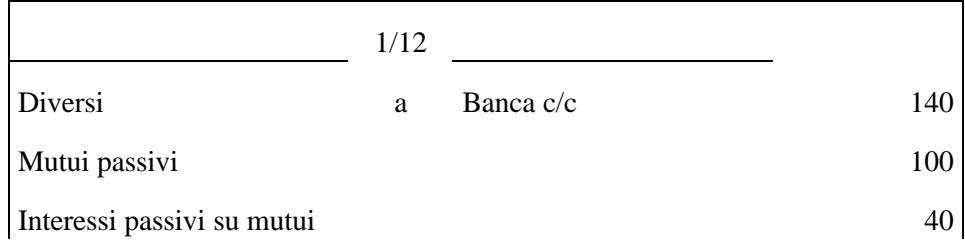

Si osservi come, a questo punto, il saldo del conto MUTUI PASSIVI, cioè quanto dobbiamo alla banca, non è più € 1.000, bensì € 900. Su tale importo, poi, matureranno gli interessi del prossimo semestre. Ciò significa che in data 01 giugno X+1 dovremo versare una rata di rimborso composta da una quota capitale costante (100) e da una quota variabile, cioè gli interessi passivi sul debito residuo pari a 36 € (900 x 8% x 6 mesi / 12 mesi).

### **Natura dei conti:**

- Il conto MUTUI PASSIVI, conto di reddito acceso ai ricavi sospesi o, secondo altra impostazione, conto finanziario acceso ai debiti di finanziamento;
- Il conto INTERESSI PASSIVI SU MUTUI, conto di reddito acceso ai costi di esercizio.

### 3.5. CONFERIMENTO DI CAPITALE

La fonte di finanziamento essenziale per la nascita dell'azienda e ineliminabile per il mantenimento nel tempo della sua funzionalità è costituita dai mezzi propri.

Limitandoci a considerare il caso delle aziende individuali, l'apporto del proprietario, **in denaro** e/o **in natura**, avviene:

- sempre, nella fase della nascita dell'impresa (costituzione del capitale);
- durante la vita dell'impresa (aumento del capitale), se ritenuto necessario.

### Esempio 10: conferimento in denaro

In data 23 giugno l'Ing. Giulio Bianchi conferisce nel c/c bancario della propria azienda 5.000  $\epsilon$  a titolo di aumento di capitale, essendo questo ritenuto insufficiente per il conseguimento delle finalità aziendali.

La rilevazione contabile è:

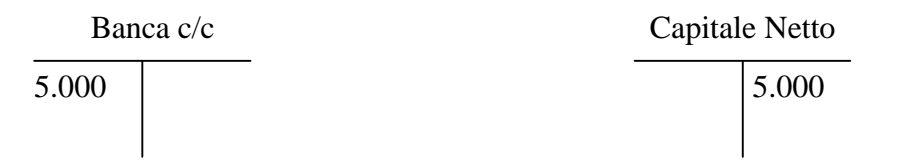

Sul libro giornale la rilevazione è la seguente:

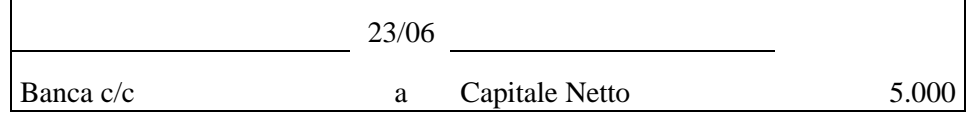

### **Natura dei conti:**

• Il conto CAPITALE NETTO, conto economico di capitale.

### Esempio 11: conferimento in natura

In data 10 luglio l'Ing. Giulio Bianchi conferisce nella propria azienda crediti e automezzi il cui valore è stimato rispettivamente in  $1.000 \in e$  15.000  $\in$ .

La rilevazione contabile è:

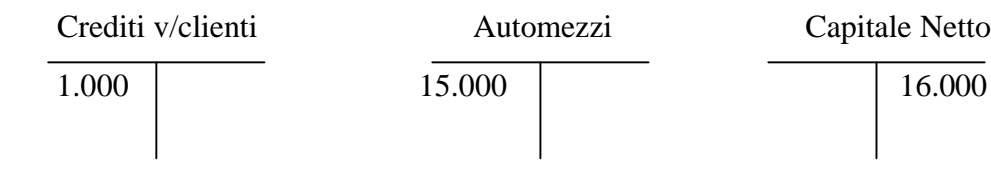

Sul libro giornale la rilevazione è la seguente:

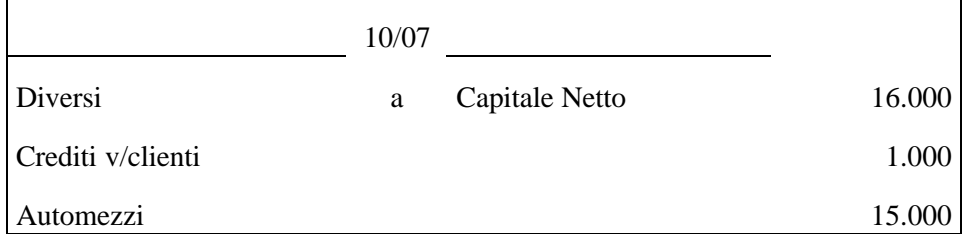

### **Nota:**

Il conferimento di capitale, in natura o in denaro, effettuato in sede di costituzione o durante la vita dell'azienda, presuppone sempre l'accreditamento del conto Capitale Netto e l'addebitamento dei conti relativi ai beni apportati.

# 3.6. PAGAMENTO DELL'ACCONTO SULLE IMPOSTE

Nel corso dell'anno l'impresa versa gli acconti delle imposte sul reddito. Tali acconti, riguardando il reddito dell'esercizio in corso, pertanto non determinato nell'ammontare, sono calcolati sulla base delle imposte pagate l'anno precedente<sup>4</sup>.

Contabilmente si procede addebitando il conto ERARIO C/ ACCONTI, conto finanziario acceso ai valori numerari assimilati attivi, a fronte di una variazione finanziaria passiva nel conto BANCA oppure CASSA.

### Esempio 12: pagamento dell'acconto delle imposte

a. In data 31/05 si versa il primo acconto per imposte nella misura di 40  $\epsilon$ 

A fronte dell'uscita di banca rileviamo un credito verso l'erario, in quanto stiamo versando imposte in anticipo rispetto alla scadenza naturale.

La rilevazione contabile è:

 $\overline{a}$ 

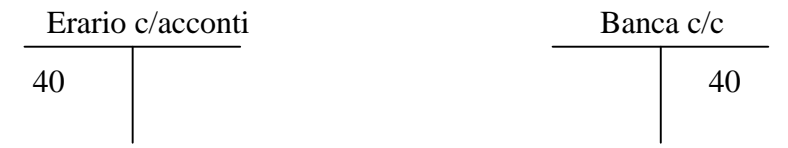

Sul libro giornale la rilevazione è la seguente:

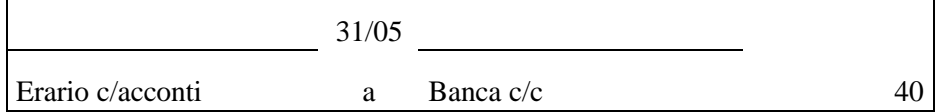

b. In data 30/11 si versa il secondo acconto per imposte nella misura di 58  $\epsilon$ 

| Erario c/acconti                                 | Banca $c/c$ |
|--------------------------------------------------|-------------|
| 58                                               | 58          |
|                                                  |             |
| Sul libro giornale la rilevazione è la seguente: |             |
|                                                  | 30/11       |

Erario c/acconti a Banca c/c 58

<sup>4</sup> Delle scritture di assestamento dell'esercizio in corso e continuative dell'esercizio successivo, relative alla rilevazione e pagamento delle imposte, daremo conto nelle successive sezioni delle presenti dispense.

# **4. LE SCRITTURE DI ASSESTAMENTO**

Sono effettuate allo scopo di far coincidere i valori contabili - riepilogati nel Bilancio di verifica al 31.12.x – con i valori indicati nell'Inventario redatto al 31.12.x. Infatti, solo alcuni valori presentano, in entrambi i documenti, lo stesso importo (per es. Cassa), molti differiscono. Sono proprio questi che richiedono un'operazione di "assestamento".

### 4.1. RETTIFICHE DI STORNO

Servono a ripartire i costi e i ricavi che hanno già avuto manifestazione finanziaria (e quindi sono già rilevati) nella componente di competenza dell'esercizio e nella componente da rinviare al successivo (o successivi) esercizio (esercizi).

- Ammortamenti
- Rimanenze di magazzino
- Risconti
- Capitalizzazioni

### 4.1.1 AMMORTAMENTO

Si tratta del processo tecnico contabile attraverso il quale il costo di un fattore produttivo ad utilità pluriennale viene ripartito tra i vari anni di competenza.

Esempio 13: ammortamento di immobilizzazioni immateriali

Il brevetto acquistato in data 26 febbraio viene ammortizzato al coefficiente annuo del 20%.

La rilevazione contabile è:

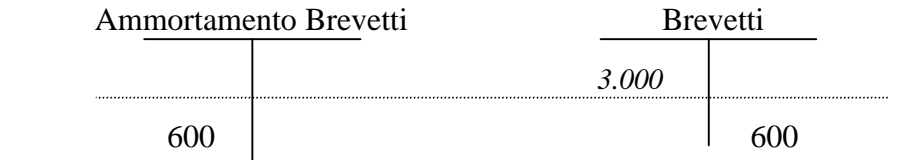

Sul libro giornale la rilevazione è la seguente:

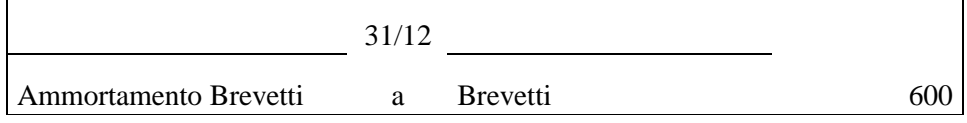

### **Natura dei conti:**

• Il conto AMMORTAMENTO BREVETTI, conto di reddito acceso ai costi di esercizio, costituisce la quota di costo di competenza dell'esercizio.

### **Nota:**

L'ammortamento, in questo caso, è detto "diretto", in quanto viene rettificato direttamente il conto Brevetti.

Esempio 14: ammortamento di immobilizzazioni materiali

Al macchinario acquistato in data 18 marzo viene stimata una vita utile di 6 anni e un previsto valore di realizzo per l'impresa al termine di detta vita di 1.000 €.

Volendo effettuare un ammortamento a quote costanti (come nel caso precedente), la quota annua di ammortamento sarà data da:

 $(10.000-1.000)/6 = 1.500 \in$ 

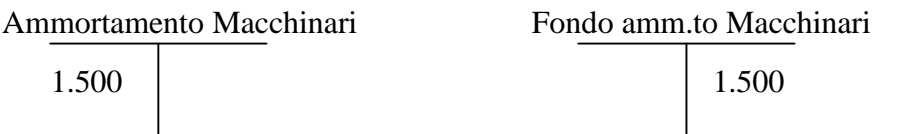

Sul libro giornale la rilevazione è la seguente:

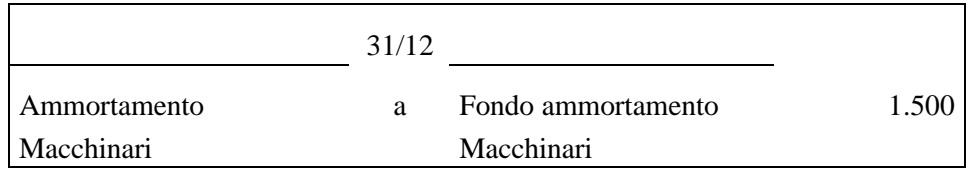

# **Natura dei conti:**

- Il conto AMMORTAMENTO MACCHINARI, conto di reddito acceso ai costi di esercizio, costituisce la quota di costo di competenza dell'esercizio;
- Il conto FONDO AMMORTAMENTO MACCHINARI è un conto di reddito acceso ai ricavi sospesi, in quanto rettifica il costo sospeso espresso dal valore originario del macchinario.

# **Nota:**

L'ammortamento, in questo caso, è detto "indiretto", in quanto non viene corretto direttamente il conto Macchinari, ma viene utilizzato il conto Fondo ammortamento macchinari. L'impiego di quest'ultimo permette di conoscere in ogni momento il valore originario dei beni oggetto di ammortamento e il relativo valore già ammortizzato.

#### 4.1.2 RIMANENZE DI MAGAZZINO

#### Esempio 15: rimanenze di merci

Al 31/12 sono state valutate le merci in magazzino al costo storico per 6.000  $\epsilon$ . La rilevazione contabile è:

Merci c/rimanenze finali 6.000 6.000

Sul libro giornale la rilevazione è la seguente:

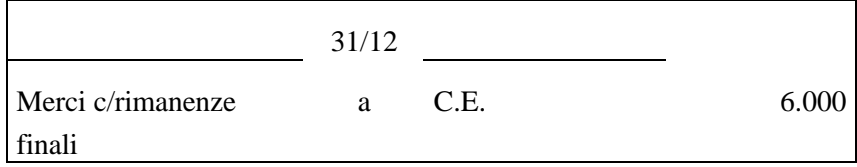

#### **Natura dei conti:**

- Il conto MERCI C/RIMANENZE FINALI, conto di reddito acceso ai costi sospesi;
- Il conto C.E., conto di riepilogo.

#### **Nota:**

Questa rilevazione permette di rettificare, indirettamente, i costi sostenuti nell'esercizio, per l'acquisto di merci, per la parte di valore delle merci rimaste in giacenza a fine esercizio e pertanto utilizzabili nel successivo.

# 4.1.3 RISCONTI

Rappresentano quote di costi o di ricavi che hanno avuto manifestazione finanziaria nel corso dell'esercizio, ma di competenza economica dell'esercizio o esercizi successivi.

L'importo del risconto è calcolato in funzione del tempo.

Esempio 16: risconti attivi

Scrittura di assestamento relativa all'esempio n. 2.

Calcolo:

1.200 x 1/6 = 200 (quota di costo di competenza del successivo esercizio)

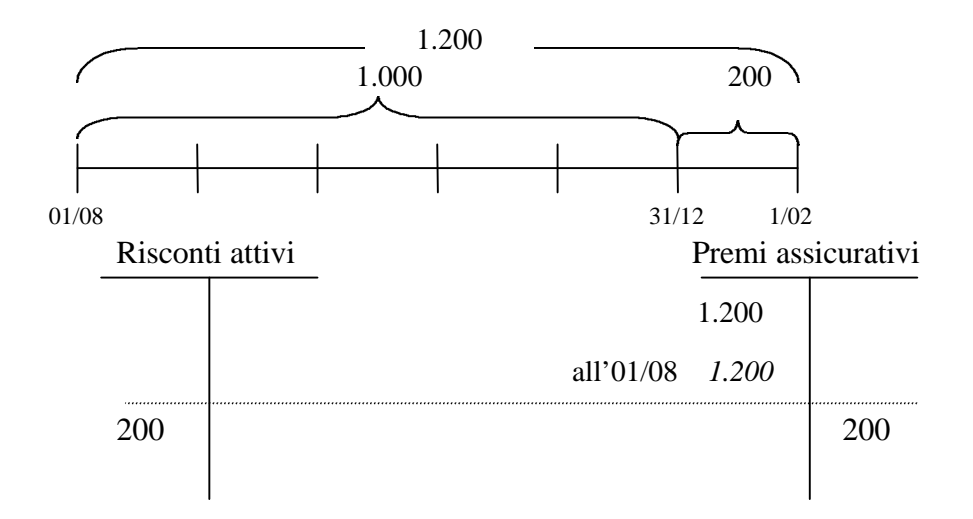

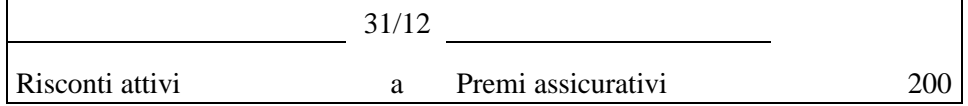

#### **Natura dei conti:**

• Il conto RISCONTI ATTIVI, conto di reddito acceso ai costi sospesi.

#### **Nota:**

Con questa rilevazione, il saldo del conto Premi Assicurativi è pari a 2.200 € ed esprime il costo dell'esercizio in corso.

#### Esempio 17: risconti passivi

Scrittura di assestamento relativa all'esempio n.7

Calcolo:

150 x 1/3 = 50 (quota di ricavo di competenza del successivo esercizio)

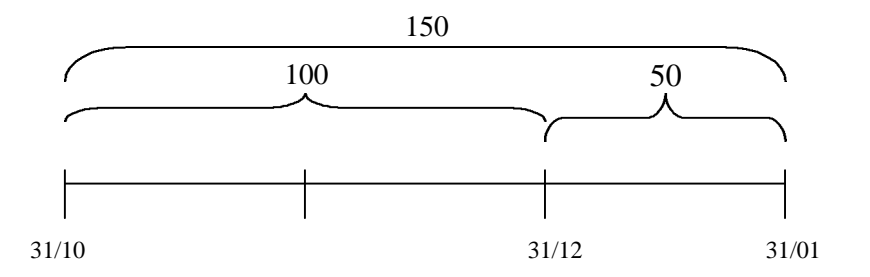

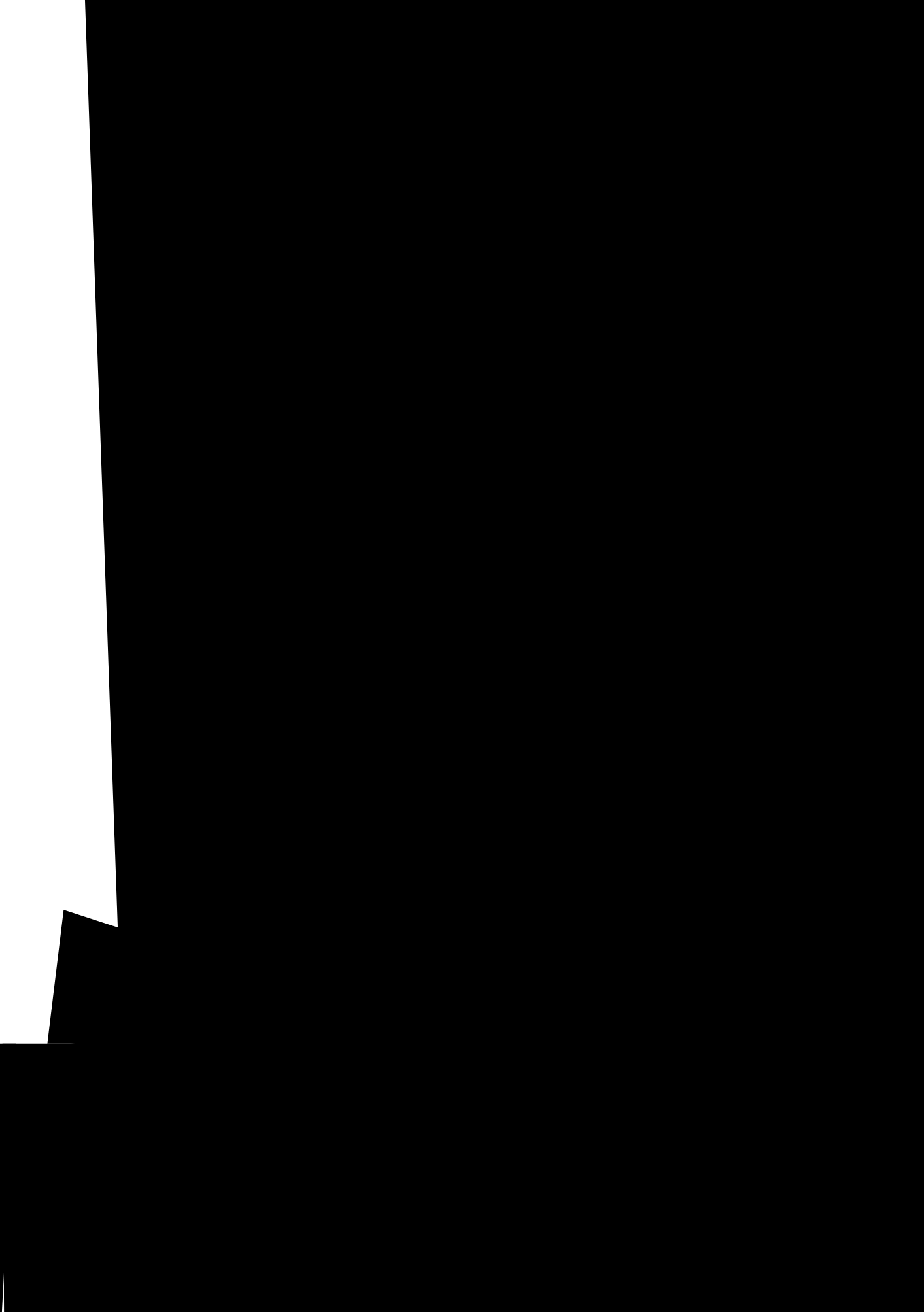

### **Nota:**

Se, ad esempio, si ritenesse che solo 800 € rappresentino spese di manutenzione straordinaria e, ovviamente, 1.200 € spese di manutenzione ordinaria (e quindi costi di esercizio), la rilevazione contabile relativa alla capitalizzazione muterebbe solo nell'importo (800 € anziché 2.000 €) e il conto SPESE DI MANUTENZIONE rimarrebbe aperto per un valore pari a 1.200  $\epsilon$ .

### **Natura dei conti:**

• Il conto SPESE DI MANUTENZIONE STRAORDINARIA, conto di reddito acceso ai costi sospesi.

### Esempio 19: Costruzione in economia

Nel corso dell'esercizio viene avviata, ma non ultimata, la realizzazione in proprio di un impianto il cui valore stimato al 31/12 è di 1.000 €.

La rilevazione contabile è:

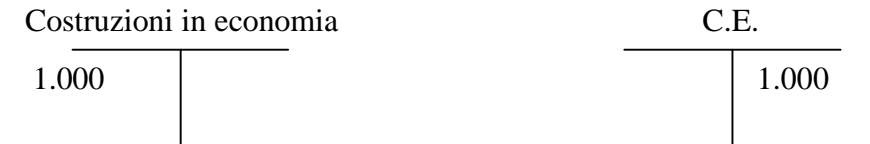

Sul libro giornale la rilevazione è la seguente:

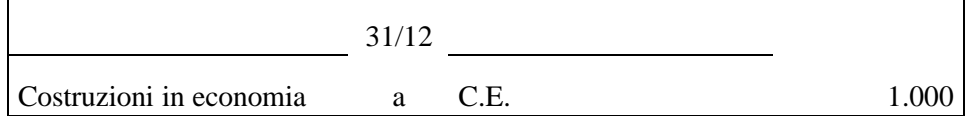

### **Natura dei conti:**

• Il conto COSTRUZIONI IN ECONOMIA è un conto di reddito acceso ai costi sospesi.

### **Nota:**

Se l'impianto, la cui costruzione è iniziata nell'esercizio precedente, viene terminato nel corso dell'esercizio in chiusura si procederà alla chiusura del conto Costruzioni in economia addebitando lo specifico conto riferito al bene realizzato; nel nostro caso, avremo l'addebitamento del conto Impianti e l'accreditamento del conto Costruzioni in economia

Sul libro giornale la rilevazione sarebbe, pertanto, la seguente:

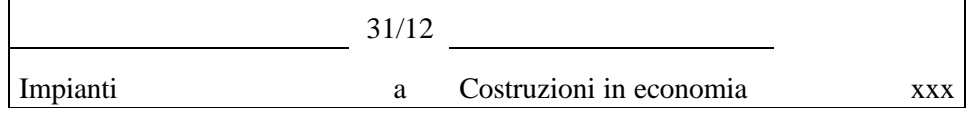

Se, invece, la realizzazione in proprio dell'impianto fosse iniziata e terminata nell'arco dello stesso esercizio, contabilmente si poteva evitare di utilizzare il conto Costruzioni in economia e accreditare direttamente il conto C.E.

Sul libro giornale la rilevazione è la seguente:

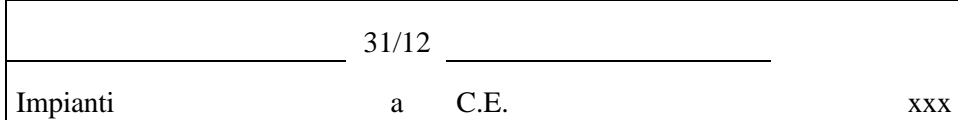

# 4.2. RETTIFICHE DI INTEGRAZIONE

Servono ad integrare i valori componenti il reddito di esercizio che non hanno trovato rilevazione nelle scritture continuative, in quanto ad esse estranei

# 4.2.1 FONDO IMPOSTE E TASSE (O DEBITI TRIBUTARI)

Alla fine dell'anno, in sede di assestamento, si stima il costo relativo alle imposte da pagare di competenza dell'anno in corso, addebitando il conto di reddito acceso ai costi di esercizio IMPOSTE E TASSE ed accreditando il conto FONDO IMPOSTE E TASSE (o il conto DEBITI TRIBUTARI).

L'anno successivo, in sede di dichiarazione dei redditi, si provvederà a movimentare il conto Fondo imposte e tasse (o il conto Debiti Tributari), compensandolo con gli acconti versati durante l'anno precedente e versando soltanto l'eventuale differenza.

Il pagamento del saldo delle imposte sul reddito di esercizio avviene l'anno successivo a quello in cui detto reddito si forma.

# Esempio 20: Accantonamento per imposte di competenza dell'esercizio

In data  $31/12/x$  stimate in 110  $\epsilon$  le imposte sul reddito di competenza dell'esercizio in chiusura.

La rilevazione contabile è:

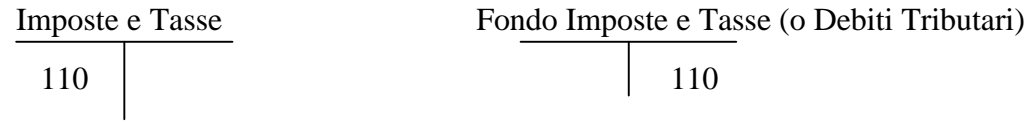

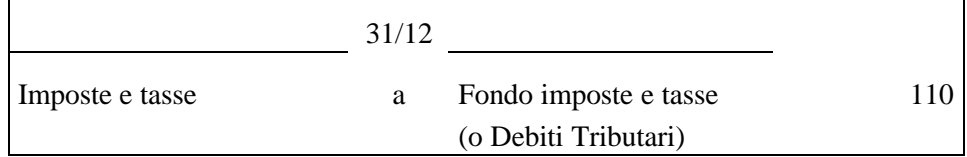

#### **Natura dei conti:**

- Il conto IMPOSTE E TASSE , conto di reddito acceso ai costi d'esercizio;
- Il conto FONDO IMPOSTE E TASSE , valore numerario passivo presunto;
- Il conto DEBITI TRIBUTARI, valore numerario passivo assimilato.

### **Nota:**

In questa sede abbiamo usato indifferentemente le due denominazioni FONDO IMPOSTE E TASSE e DEBITI TRIBUTARI, giova tuttavia ricordare che nello schema di bilancio civilistico (ex. art. 2424 C.C.) il legislatore distingue le seguenti voci:

- Debiti Tributari (voce D.11 del passivo) che includono le passività per imposte certe e di ammontare determinato (come il debito per le imposte indicate nell'esempio 20)
- Fondo per Imposte (voce B.2 del passivo), incluso fra i fondi rischi ed oneri, che accoglie accantonamenti per imposte probabili (ad esempio, per accertamenti in corso) e gli accantonamenti per le imposte differite.

# 4.2.2 FONDO SVALUTAZIONE CREDITI

### Esempio 21: accantonamento per presunte perdite su crediti

Al 31/12 stimate presunte perdite su crediti per 200; il Fondo svalutazione crediti presenta un saldo di 150 €. Pertanto, essendo già presente un accantonamento per 150 € espresso da un'eccedenza avere di pari importo, non rimane che operare l'accantonamento per le restanti 50 €. La rilevazione contabile è:

Perdite presunte su crediti Fondo svalutazione crediti *150* 50 50 Sul libro giornale la rilevazione è la seguente: 31/12 Perdite presunte su crediti a Fondo svalutazione crediti 50

#### **Natura dei conti**

- Il conto FONDO SVALUTAZIONE CREDITI, valore numerario passivo presunto;
- Il conto PERDITE PRESUNTE SU CREDITI, conto di reddito acceso ai costi d'esercizio.

### 4.2.3. RATEI

#### Esempio 22: calcolo rateo attivo

Calcolata quota di competenza dell'esercizio in chiusura degli interessi relativi a titoli obbligazionari di proprietà dell'impresa. Valore nominale dei titoli 1.000  $\epsilon$ , tasso di interesse annuo del 6%, riscossione semestrale posticipata (30/04 – 31/10).

 $1.000x6\%x6/12=30 \in$  (Interessi semestrali)

 $30x2/6= 10 \in$  (quota di ricavo di competenza dell'esercizio in corso)

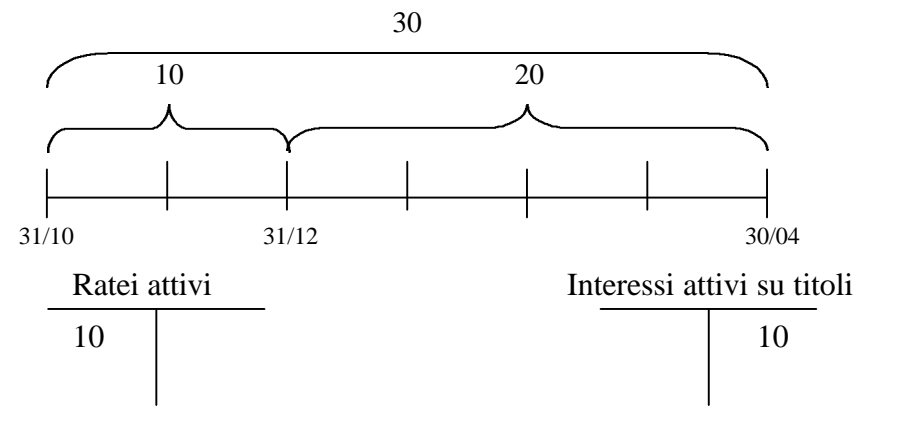

Sul libro giornale la rilevazione è la seguente:

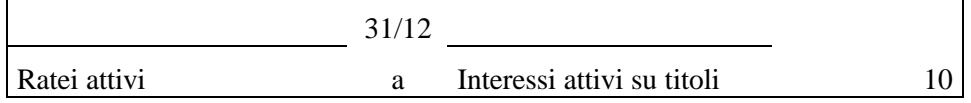

#### **Natura dei conti:**

- Il conto RATEI ATTIVI, valore numerario presunto attivo;
- Il conto INTERESSI ATTIVI SU TITOLI, conto di reddito acceso ai ricavi di esercizio.

#### Esempio 23: Calcolo ratei passivi

Relativamente all'esempio n. 9, si effettua la relativa scrittura di assestamento.

900 x 8% : 12 mesi x 6 mesi = 36  $\epsilon$  (importo degli interessi da pagare in data 1/6 dell'anno successivo)

36 x1/6 = 6 (Quota di costo di competenza dell'esercizio in corso)

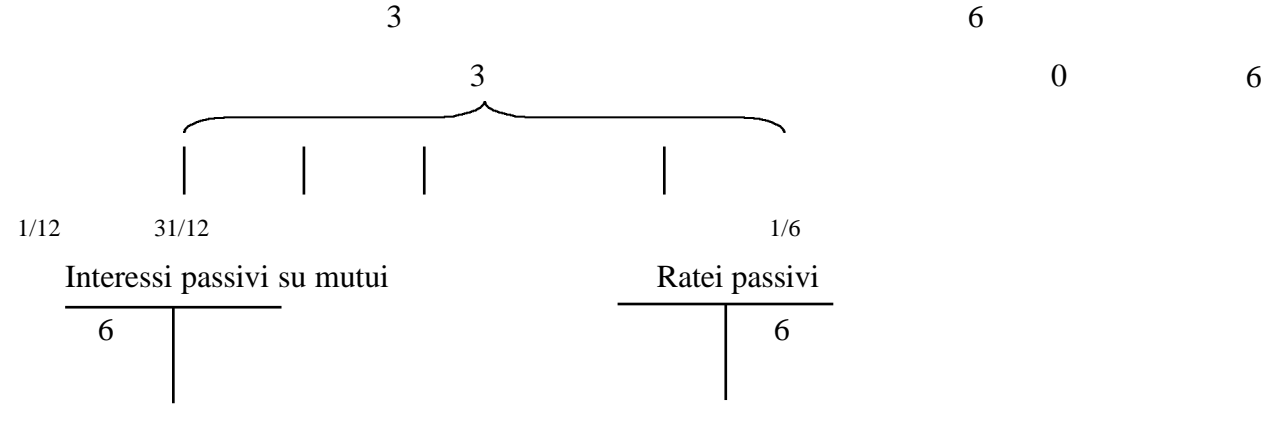

Sul libro giornale la rilevazione è la seguente:

#### **Natura dei conti:**

• Il conto RATEI PASSIVI, valore numerario passivo presunto.

### 4.2.4. FATTURE DA EMETTERE

#### Esempio 24: Fatture da emettere

In data 28 dicembre consegnate merci per 120  $\epsilon$ , per le quali non è stata ancora emessa la relativa fattura.

La rilevazione contabile è:

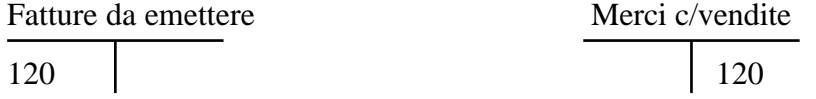

Sul libro giornale la rilevazione è la seguente:

### **Natura dei conti:**

• Il conto, ATTURE DA EMETT105

### 4.2.5. FATTURE DA RICEVERE

### Esempio 25: Fatture da ricevere

Nel mese di dicembre ricevute consulenze amministrative per 50 €, per le quali al 31/12 non è ancora pervenuta la relativa fattura. La rilevazione contabile è:

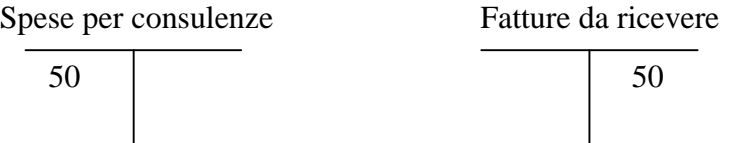

Sul libro giornale la rilevazione è la seguente:

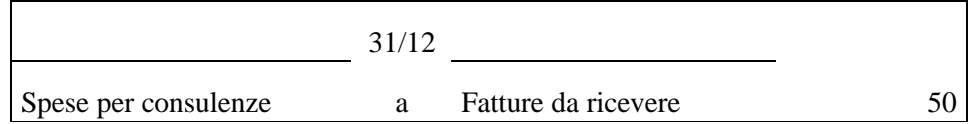

### **Natura dei conti:**

- Il conto SPESE PER CONSULENZE, conto di reddito acceso ai costi di esercizio;
- Il conto FATTURE DA RICEVERE , valore numerario passivo presunto.

### **5 LE SCRITTURE DI CHIUSURA**

Terminate le scritture di assestamento, ogni conto presenta uno o più valori, in conseguenza delle movimentazioni subite, come esemplificato in allegato 1.

Quei conti che registrano un'eccedenza DARE o AVERE saranno oggetto delle scritture di **chiusura.**

Per procedere alla chiusura occorre, innanzitutto, riepilogare nel Conto Economico i conti accesi ai costi e ricavi di esercizio, come esemplificato in allegato 2.

Sul libro giornale la rilevazione relativa alla chiusura dei conti accesi rispettivamente ai ricavi ed ai costi di esercizio è la seguente:

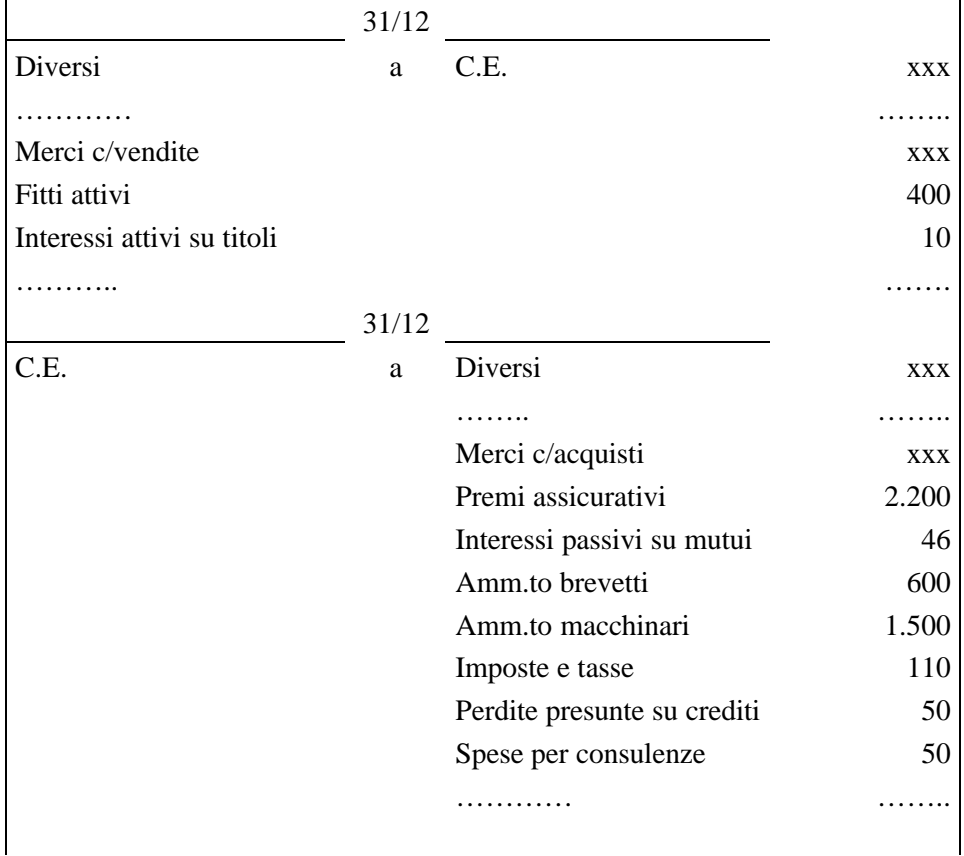

La chiusura dei conti accesi ai costi di esercizio e ai ricavi di esercizio consente di determinare l'utile (o la perdita) di esercizio espresso (espressa) dall'eccedenza avere (dare) del conto economico.

In caso di utile di esercizio, essendo il totale «avere» maggiore del totale «dare», occorre fare la seguente registrazione che consente altresì di chiudere il C.E. La rilevazione contabile è la seguente:

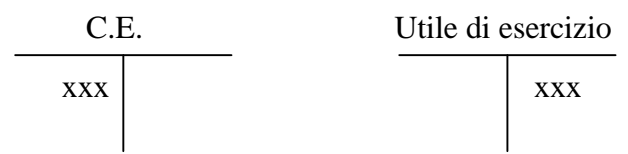

Sul libro giornale la rilevazione è la seguente:

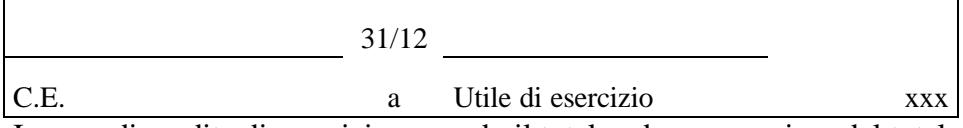

In caso di perdita di esercizio, essendo il totale «dare» maggiore del totale «avere», occorre fare la seguente registrazione che consente altresì di chiudere il C.E.

La rilevazione contabile è la seguente:

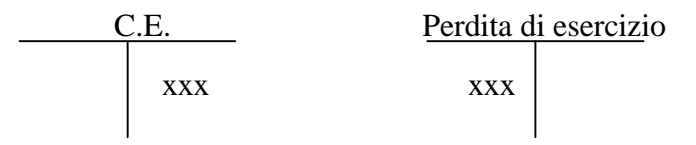

Sul libro giornale le rilevazioni sono le seguenti:

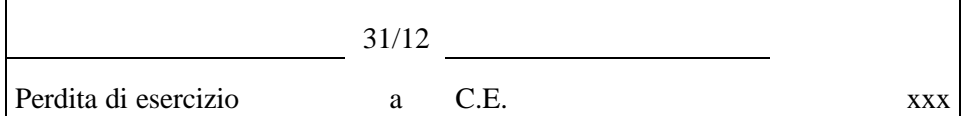

### **Natura dei conti:**

- Il conto UTILE DI ESERCIZIO, conto economico di capitale;
- Il conto PERDITA DI ESERCIZIO, conto economico di capitale.

Infine, occorre chiudere i rimanenti conti, che risultano accesi a: attività, passività, netto, utile o perdita di esercizio (questi due ultimi conti potrebbero, in alternativa,

essere chiusi al conto capitale netto). Si veda in proposito l'allegato 3, dove si ipotizza il conseguimento di un utile d'esercizio.

 $\overline{\phantom{a}}$ 

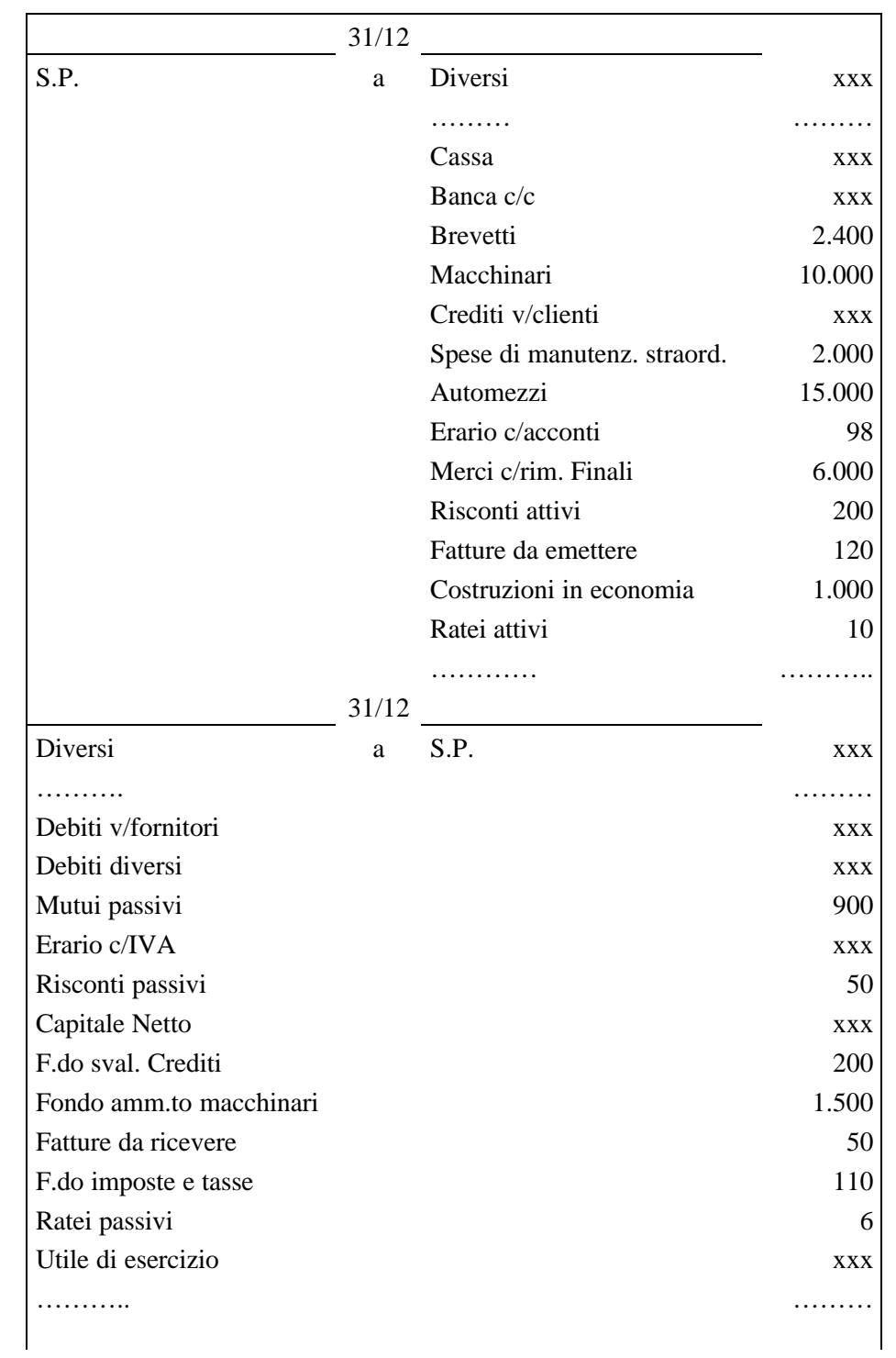

Sul libro giornale le rilevazioni sono le seguenti:

# **6 LE SCRITTURE DI APERTURA DELL'ESERCIZIO SUCCESSIVO (ANNO X+1)**

Stante la continuità della gestione aziendale, che solo convenzionalmente viene suddivisa in esercizi amministrativi, in data 01/01/x+1 occorre procedere all'apertura dei conti patrimoniali.

Si veda in proposito l'allegato 4.

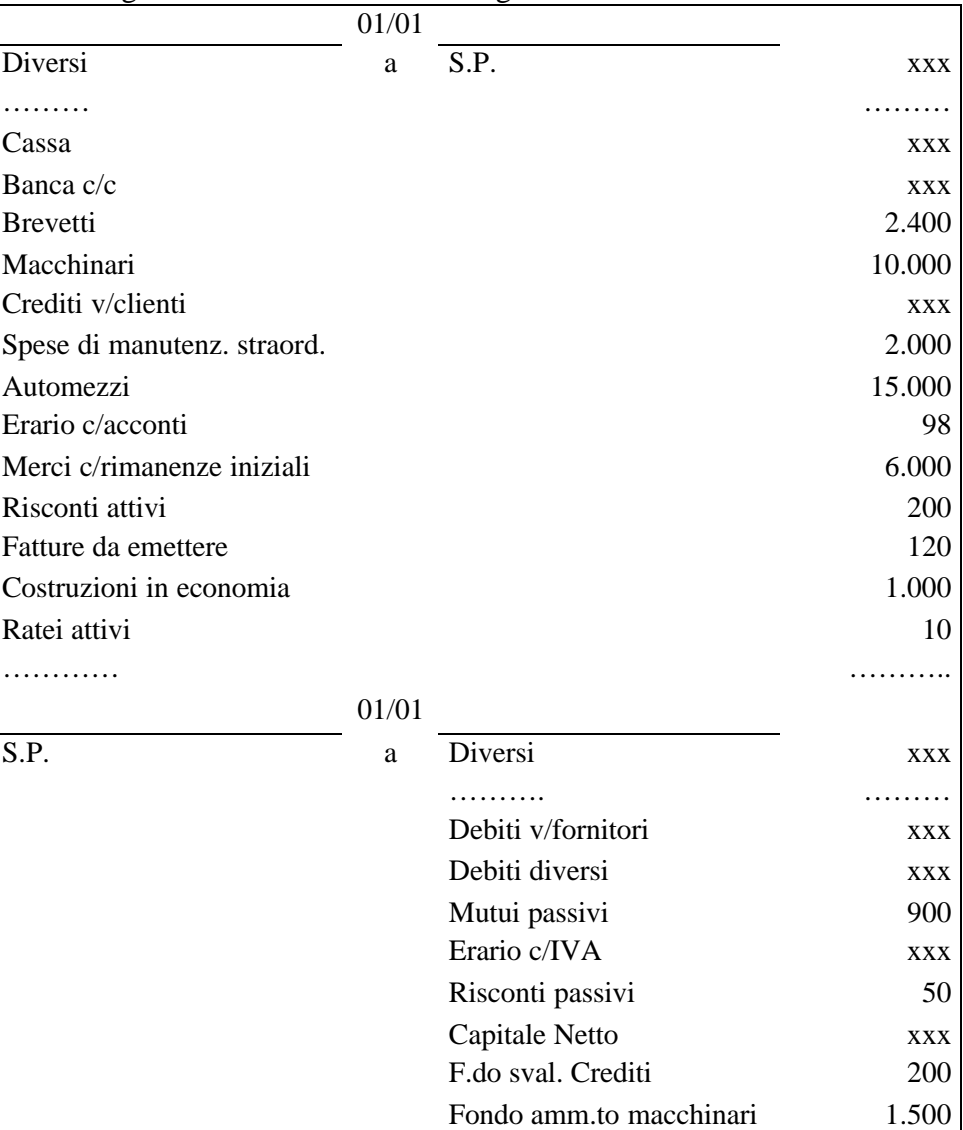

Sul libro giornale la rilevazione è la seguente:

# 6.1 SCRITTURE DI CHIUSURA DEI MASTRINI RELATIVI A RIMANENZE INIZIALI DI MERCI, RISCONTI E RATEI

### CHIUSURA DEL CONTO MERCI C/RIMANENZE INIZIALI

Esempio: chiusura delle rimanenze iniziali di merci indicate nella prima registrazione di p. 34.

Le rimanenze iniziali di merci rappresentano, contabilmente, il primo costo del nuovo esercizio perciò vengono inserite nel C.E. tra i costi di competenza. La rilevazione contabile è:

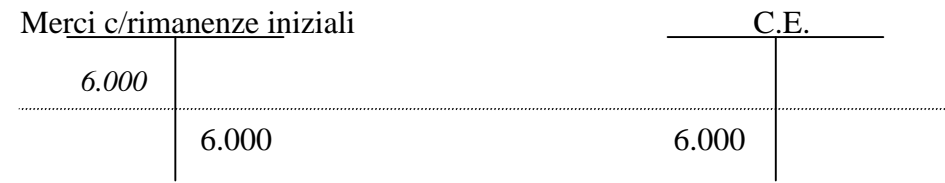

Sul libro giornale la rilevazione è la seguente:

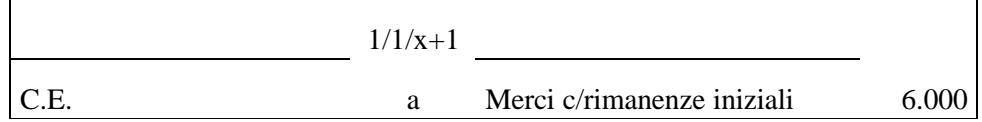

# **Natura dei conti:**

 $\overline{a}$ 

 $\bullet$  Il conto MERCI C/RIMANENZE INIZIALI<sup>5</sup>, conto di reddito acceso ai costi sospesi.

<sup>&</sup>lt;sup>5</sup> Come si sarà potuto notare è cambiata la dizione del conto Merci c/rimanenze, che abbiamo definito «finali» in sede di chiusura dell'esercizio x, mentre sono «iniziali» in sede di apertura dell'esercizio successivo (x+1). Tale diversa denominazione non deve trarre in inganno; il conto si riferisce sempre al medesimo oggetto (le rimanenze di merci) e la diversa denominazione serve solo per distinguere il momento della rilevazione: scritture di chiusura dell'esercizio x (Merci c/rimanenze finali), scritture di apertura dell'esercizio x+1 (Merci c/rimanenze iniziali).

### CHIUSURA DEI RISCONTI INIZIALI

In data 1/1/X+1 si procede alla chiusura dei mastrini relativi ai risconti, attivi e passivi movimentati in sede di apertura dei conti, inserendo l'importo nei conti economici di reddito ad essi relativi e rilevando, così, il costo di competenza dell'esercizio in corso (x+1).

### Esempio: chiusura del risconto attivo iniziale di cui all'esempio 16

Il conto risconti attivi ("iniziali"), addebitato in sede di rilevazione delle scritture di apertura, viene chiuso utilizzando come contropartita il conto Premi assicurativi, cui il risconto si riferisce.

La rilevazione contabile è:

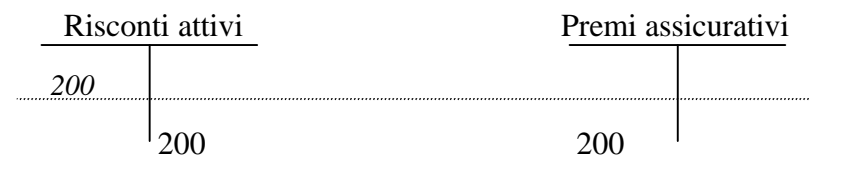

Sul libro giornale la rilevazione è la seguente:

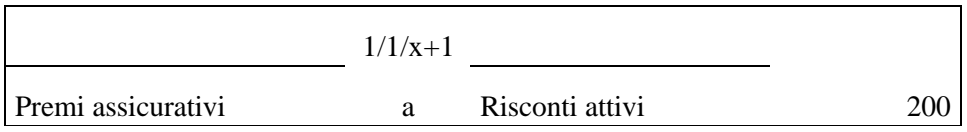

# Esempio: chiusura del risconto passivo di cui all'esempio 17

Analogamente, il conto risconti passivi («iniziali»), accreditato in sede di rilevazione delle scritture di apertura, viene chiuso utilizzando come contropartita il conto Fitti attivi, a cui il risconto si riferisce.

La rilevazione contabile è:

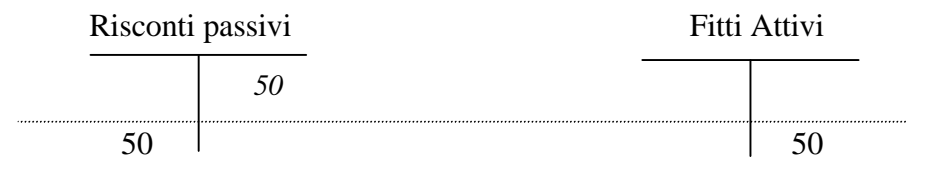

Sul libro giornale la rilevazione è la seguente:

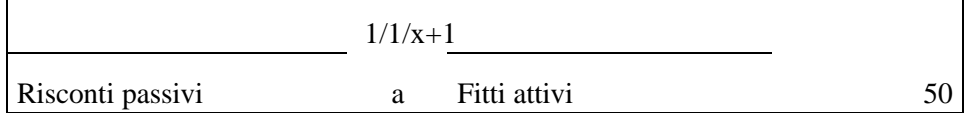

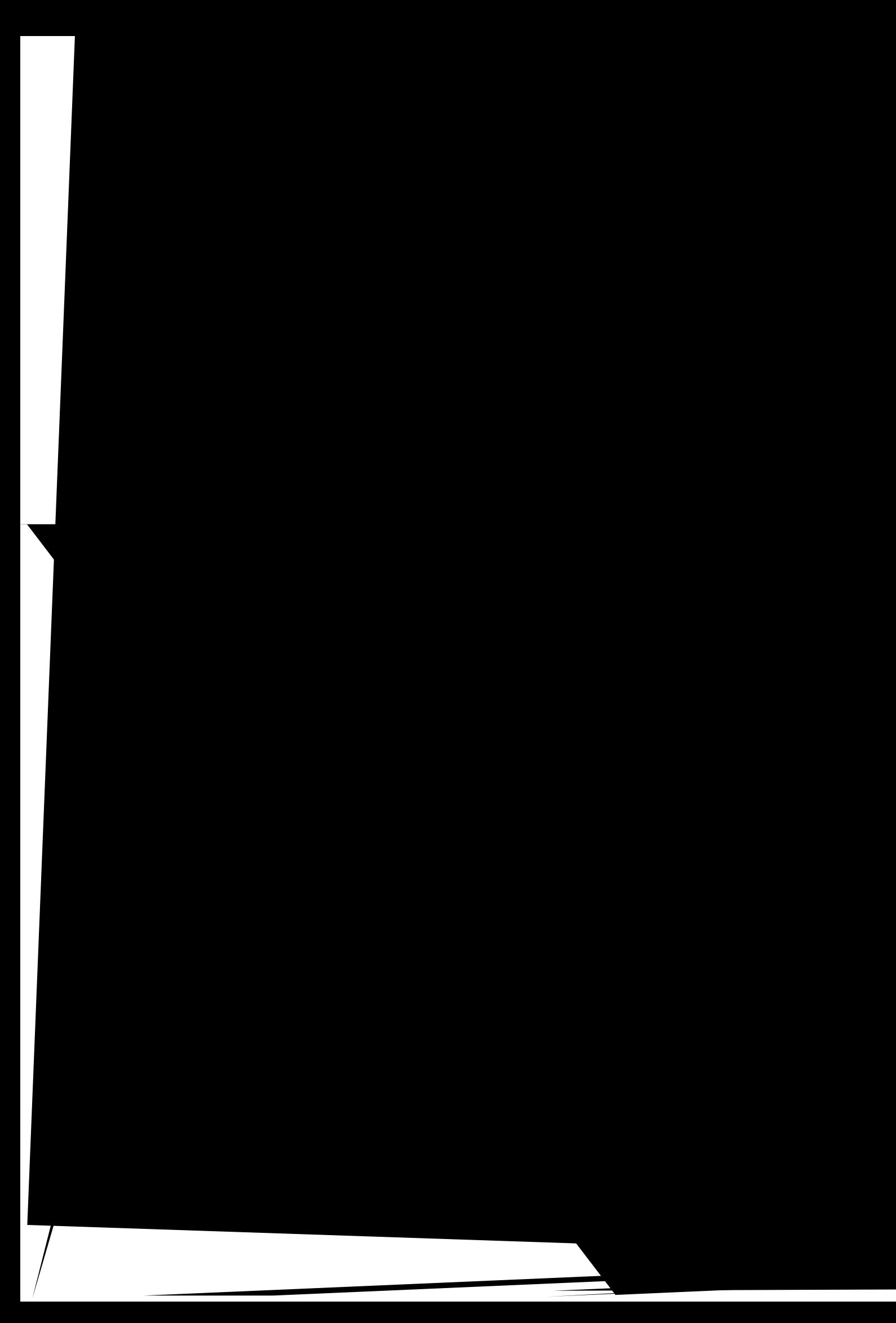

# **7 ALCUNE SCRITTURE CONTINUATIVE DELL'ESERCIZIO SUCCESSIVO (ANNO X+1)**

È opportuno soffermarci sulle altre scritture continuative dell'esercizio " $x+1$ " collegate alle rilevazioni effettuate nell'ambito dell'assestamento dei conti dell'anno "x".

FATTURE DA EMETTERE RILEVATE AL 31/12: IL MOMENTO DELL'EMISSIONE

In data 3/01 emessa la fattura relativa all'operazione di cui all'esempio 24. La rilevazione contabile è:

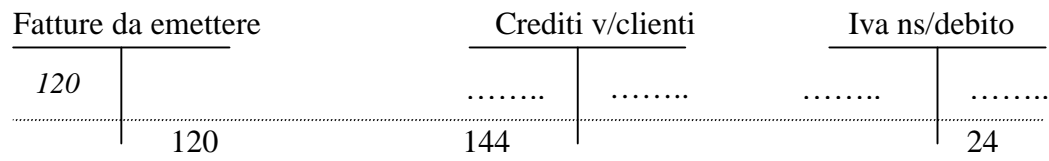

Sul libro giornale la rilevazione è la seguente:

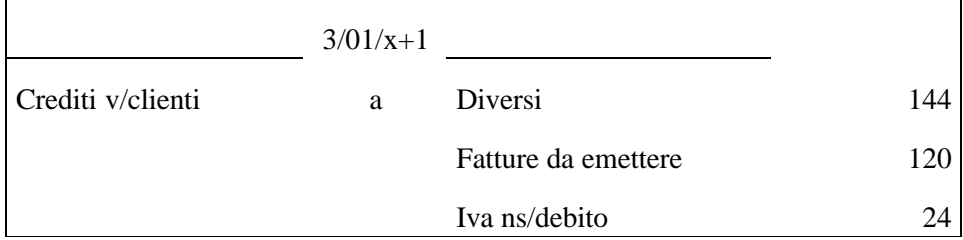

# **Nota:**

L'emissione della fattura, documento rilevante ai fini Iva, consente di rilevare il sorgere del credito nei confronti del cliente, comprensivo dell'importo relativo all'imposta sul valore aggiunto. Naturalmente, non si rileva il ricavo di esercizio che è già stato correttamente imputato all'esercizio di competenza, cioè quello precedente.

# FATTURE DA RICEVERE RILEVATE AL 31/12: IL MOMENTO DEL RICEVIMENTO

In data 5/01/x+1 ricevuta la fattura relativa alle consulenze amministrative di cui all'esempio 25.

La rilevazione contabile è:

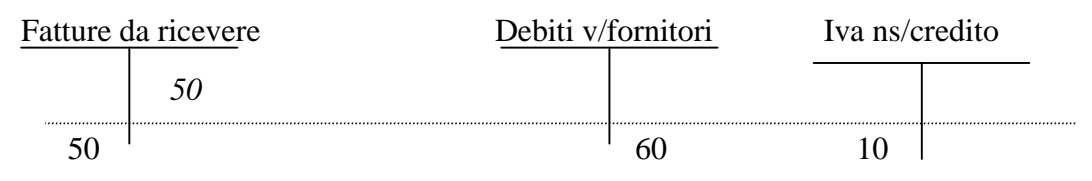

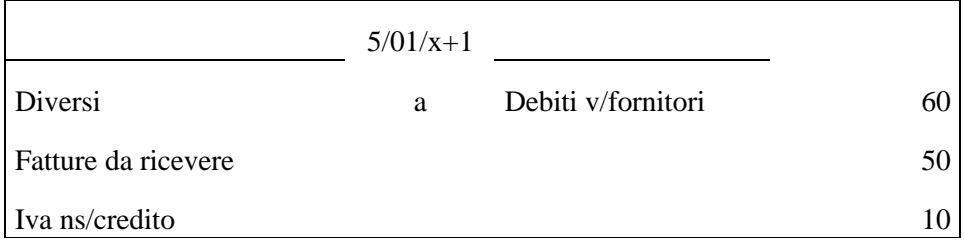

### **Nota:**

 $\overline{a}$ 

Il ricevimento della fattura, documento rilevante ai fini Iva, consente di rilevare il sorgere del debito nei confronti del fornitore, comprensivo dell'Iva. Naturalmente non si rileva il costo di esercizio che è già stato correttamente imputato all'esercizio di competenza, cioè quello precedente.

### UTILIZZO DEI FONDI

### L'utilizzo del fondo imposte e tasse

Regolamento della posizione verso l'erario (imposte da pagare per € 100) nell'esercizio successivo<sup>6</sup> a quello in cui sono stati rilevati gli acconti (esempio 12) e operato l'accantonamento al Fondo Imposte e Tasse (esempio 20). La rilevazione contabile è:

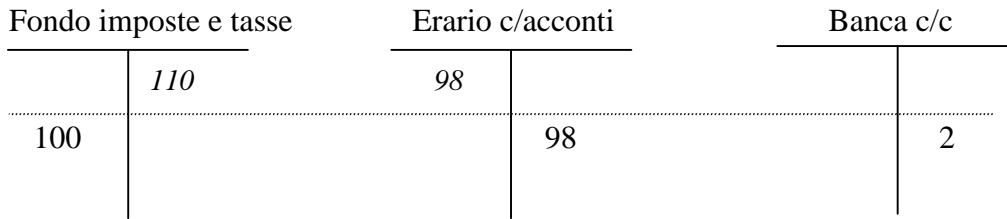

Sul libro giornale la rilevazione è la seguente:

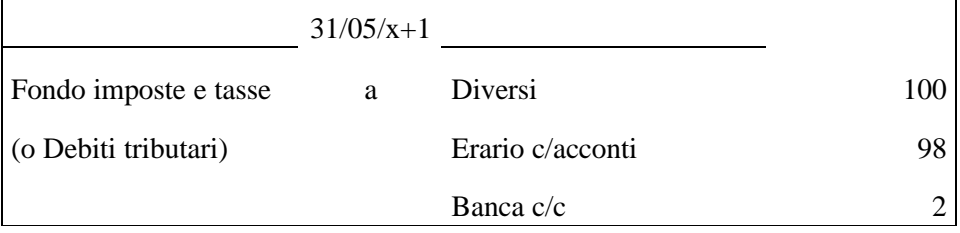

<sup>&</sup>lt;sup>6</sup> Le scadenze dei debiti tributari sono soggette a modifiche ogni anno. Pertanto, si considerano come indicative quelle obbligatorie per legge, prescindendo dai differimenti decisi di anno in anno dall'amministrazione finanziaria.

### **Nota:**

Così facendo si regola la posizione verso l'erario compensando il debito di imposta, ormai liquido ed esigibile, con il credito di cui agli acconti e versando la differenza che eventualmente potrebbe sussistere.

# L'utilizzo del fondo svalutazione crediti

Il 13/06/x+1, causa insolvenza di un cliente, riscossi  $\epsilon$  850 relativi ad un credito in scadenza il cui valore nominale è di  $\epsilon$  1.200. Il Fondo svalutazione crediti, aperto in avere all'1/1, ammonta, come da esempio n.21, a  $\in$  200.

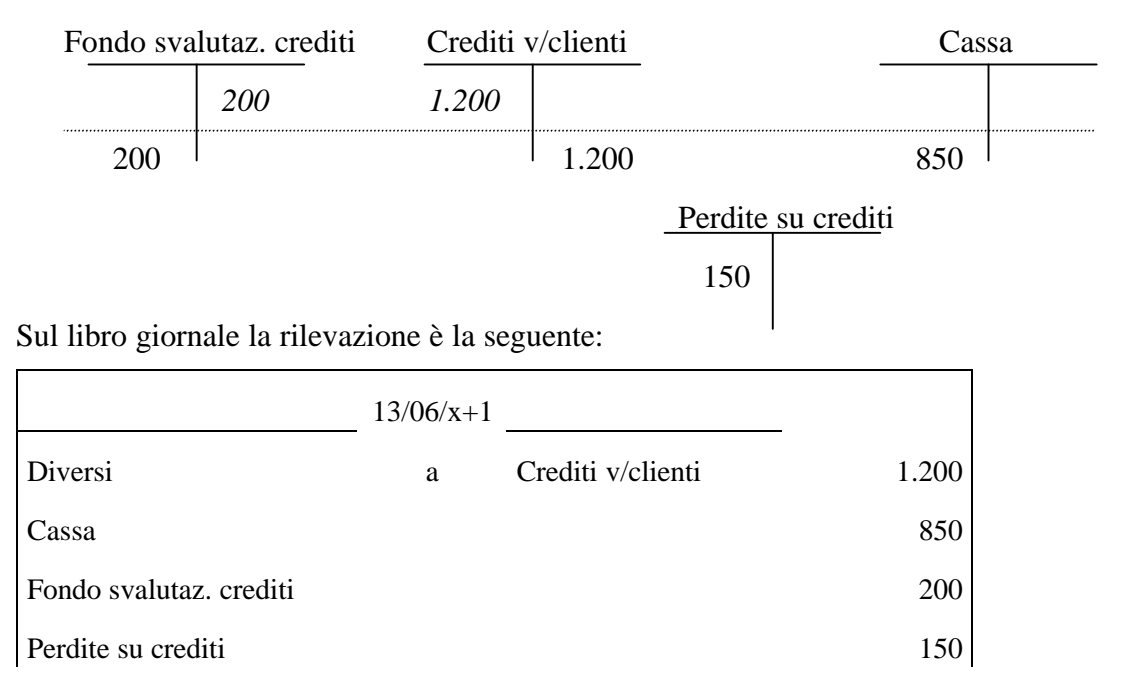

### **Nota:**

L'utilizzo del Fondo svalutazione crediti avviene nel momento in cui si prende atto dell'impossibilità, totale o parziale, di riscuotere un credito. Se il Fondo, come nel caso in questione, non risulta capiente, si deve rilevare, per la parte residua, l'onere dell'insolvenza attraverso l'addebitamento del conto "Perdite su crediti".

# **Natura dei conti:**

• Il conto PERDITE SU CREDITI è un conto di reddito acceso a costi di esercizio.

### L'utilizzo del fondo ammortamento. La cessione dei cespiti

Il 24/07/x+1 venduto per 1.000 + Iva 20% un impianto di proprietà dell'azienda, il cui costo storico è di 3000  $\epsilon$  ; il relativo fondo ammortamento ammonta a 1.300  $\epsilon$  ed è stato aperto in avere all'1/01, insieme al conto Impianti che, invece, viene aperto in dare (questi due conti, a differenza dei precedenti, non figurano esplicitamente nella rilevazione di apertura effettuata a pag. 34, ma si suppone che siano in esso presenti visto che la stessa è solo un'esemplificazione non completa).

Innanzitutto si chiude il "Fondo ammortamento impianti" in quanto, ceduto l'impianto, tale conto non ha più ragione di esistere. Inoltre, con l'accredito del conto Impianti il saldo di quest'ultimo esprime non più il costo storico, ma il *valore contabile* del bene ceduto.

La rilevazione contabile è:

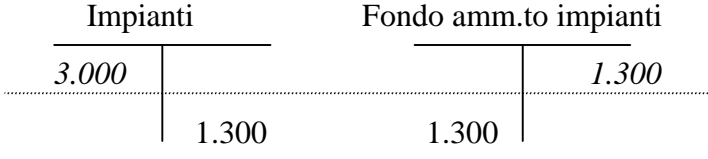

Sul libro giornale la rilevazione è la seguente:

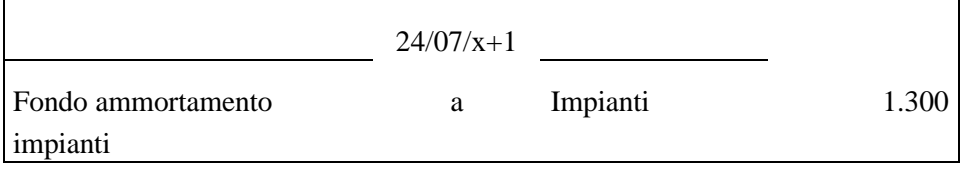

Dal confronto tra prezzo di cessione (1.000 €) e il *valore contabile* (1.700 €) dell'impianto, si rileva una minusvalenza di 700 €, da addebitare, trattandosi di un costo di esercizio di natura straordinaria, nel conto di reddito acceso ai costi di esercizio. L'Iva risulta calcolata sul corrispettivo, ovvero sul valore di cessione del macchinario (1.000 €).

La rilevazione contabile è:

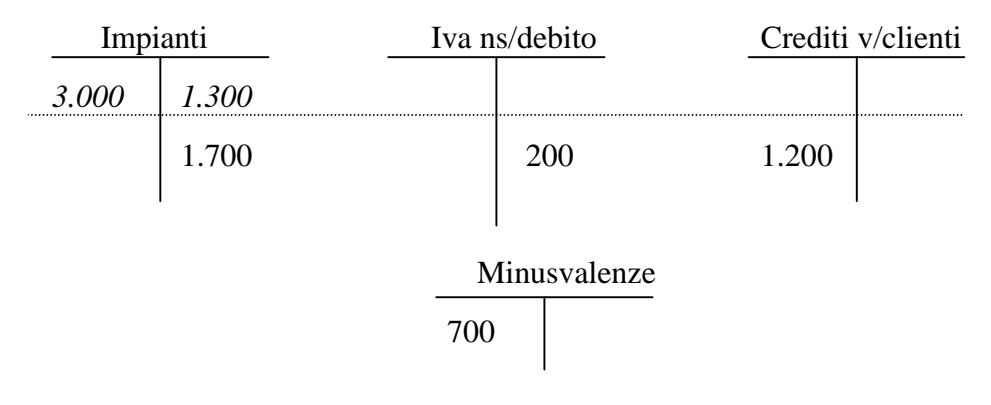

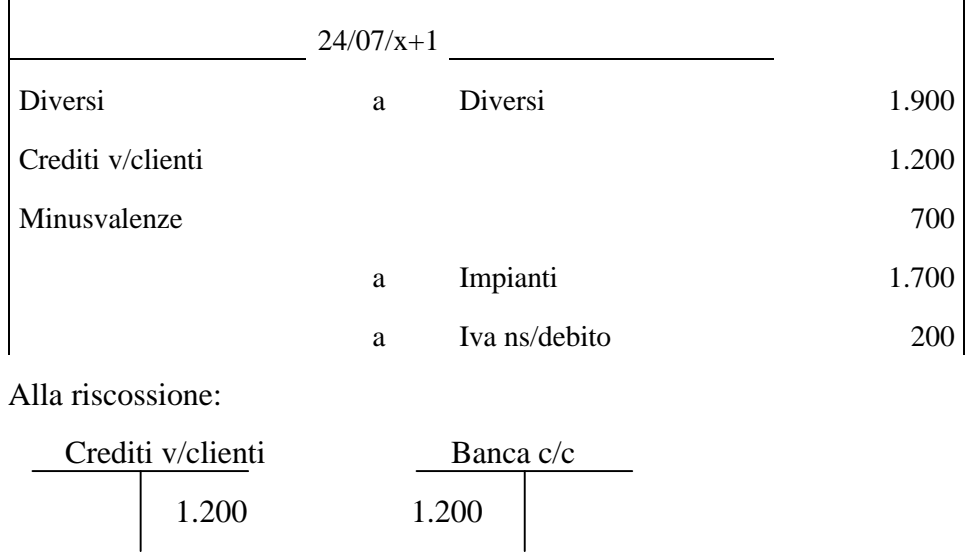

Sul libro giornale la rilevazione relativa alla riscossione del credito è la seguente:

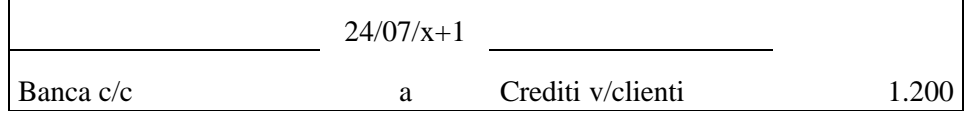

# **8 CASO DI STUDIO**

Il presente caso intende fornire agli studenti l'opportunità di cimentarsi nell'utilizzo della partita doppia quale metodologia di contabilizzazione dei fatti di gestione.

La scelta di un caso di studio, che parte da una situazione contabile di apertura per giungere alla riapertura dei conti nel successivo esercizio, consente una visione completa delle problematiche di rilevazione contabile e permette di chiarire in termini pratici il processo di formazione del reddito d'esercizio.

Come per gli esempi proposti nei capitoli precedenti, il caso di studio presenta inevitabili semplificazioni rispetto alla realtà che, tuttavia, riteniamo non inficino il raggiungimento delle finalità della presente pubblicazione.

Sulla base degli esempi descritti nelle sezioni precedenti, lo studente deve effettuare le seguenti operazioni:

- procedere alla chiusura dei conti relativi alle operazioni a cavallo tra l'esercizio precedente e quello in corso, desumibili dalla situazione contabile al 1/1/2001 immediatamente successiva all'apertura dei conti;
- effettuare le scritture continuative e di assestamento sulla base delle operazioni di gestione sotto descritte, avvenute nel corso dell'esercizio 2001;
- procedere alla chiusura dei conti in essere al 31/12/01, rilevando il risultato d'esercizio;
- effettuare le scritture di riapertura dei conti e presentare la situazione contabile all'1/1/2002.

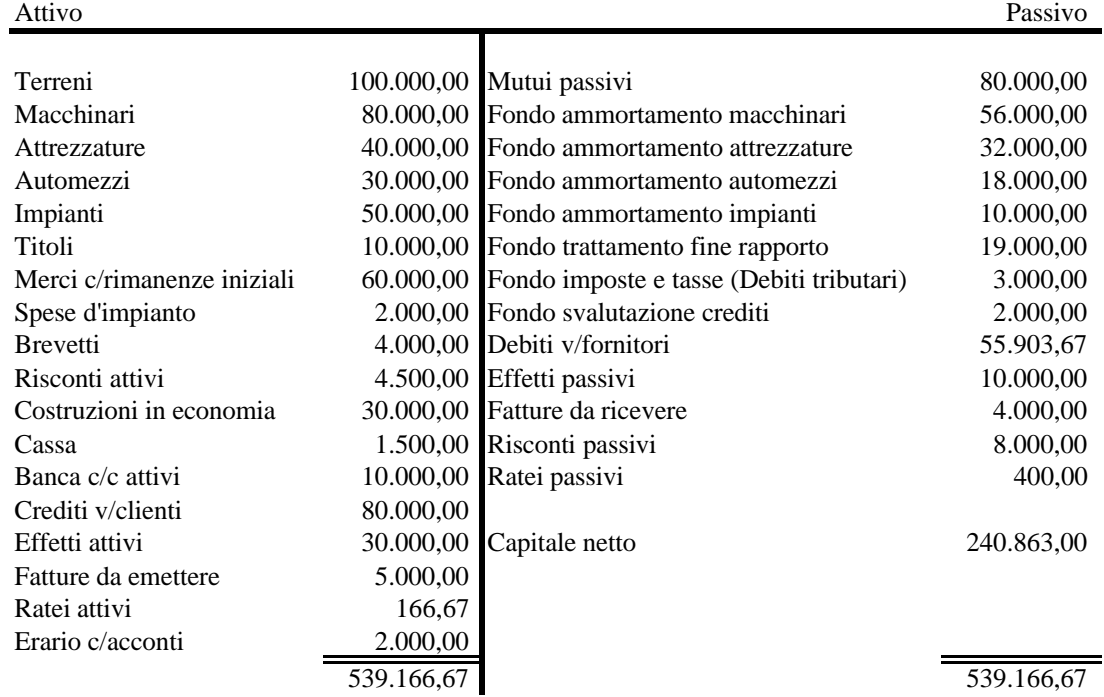

#### **Situazione contabile al 1/1/2001in €**

#### INFORMAZIONI NECESSARIE:

#### **a. Immobilizzazioni**

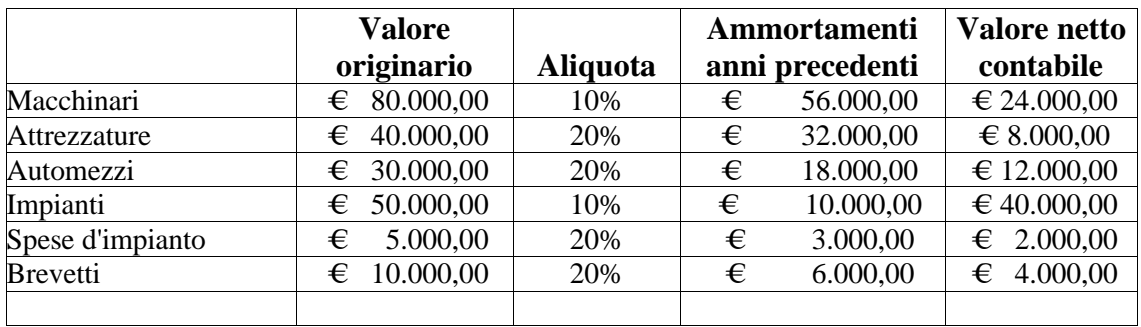

- **b. I ratei attivi** si riferiscono ad interessi attivi su titoli pari al 4% annuo sul valore nominale risultante dalla situazione contabile (acquisiti l'anno precedente "alla pari") , riscossi posticipatamente l'1/2 e l'1/8;
- **c. I risconti attivi** si riferiscono a premi assicurativi annuali pagati anticipatamente il 30/9 per  $\in$  6.000;
- **d. Mutui passivi:** trattasi di un mutuo passivo contratto il 30/11/00, rimborso con rate semestrali posticipate comprensive di quota capitale costante di 4.000 € ; tasso di interesse 6% annuo;
- **e. I ratei passivi** si riferiscono al mutuo passivo di cui al punto precedente;
- **f. I risconti passivi** si riferiscono a fitti attivi semestrali riscossi anticipatamente il 30/4 e il 30/10 per € 12.000 al semestre;
- **g. Le fatture da emettere** si riferiscono ad un partita di merce consegnata il 30/12/00 il cui valore stimato è 5000 €;
- **h. Le fatture da ricevere** si riferiscono ad un partita di merce ricevuta il 31/12/00 il cui valore stimato è 4000 €.

### RILEVAZIONI IN PARTITA DOPPIA

1. 1/1/2001 chiusura dei conti: Merci e Risconti;

#### OPERAZIONI DI GESTIONE ESTERNA:

- 2.  $3/1/2001$  si versa sul c/c  $1.000 \in$ ;
- 3. 5/1/2001 perviene dal fornitore la fattura di cui al punto h delle informazioni iniziali (Iva 20%), pagamento immediato tramite banca;
- 4. 15/1/2001 riscossi crediti da clienti per 40.000 €;
- 5. 20/1/2001 sostenute spese di manutenzione relative all'impianto per 3.000 €. + IVA 20%, pagamento tramite banca;
- 6. 20/1/2001 emessa fattura relativa al punto g delle informazioni iniziali (Iva 20%), incasso immediato tramite banca;
- 7. 25/1/2001 vendute merci per 15.000  $\epsilon$ + Iva 20%. Regolamento per meà in contanti e per metà attraverso effetti con scadenza al 31/3;
- 8. 1/2/2001 riscossi tramite banca interessi attivi su titoli di cui al punto b delle informazioni iniziali;
- 9. 15/2/2001 conferiti dal proprietario dell'azienda macchinari il cui valore stimato è di 30.000 €;
- 10. 21/2/2001 acquistate merci per 6.000  $\epsilon$ + Iva 20% . Pagamento a 30 gg.;
- 11. 24/2/2001 ceduto l'unico automezzo di proprietà dell'azienda ad 8.000  $\epsilon$  + Iva 20%. Riscossione tramite banca;
- 12. 28/2/2001 acquistato nuovo automezzo per 32.000 € (Iva 20%), pagamento per 20.000 € tramite assegno bancario e per la restante parte a fine marzo;
- 13. 15/3/2001 riscossi effetti attivi in scadenza per 30.000 €;
- 14. 21/3/2001 pagamento tramite banca del debito relativo all'operazione di cui al 21/2;
- 15. 31/3/2001 riscossi effetti relativi all'operazione del 25/1;
- 16. 31/3/2001 pagato tramite assegno bancario il debito verso fornitori relativo all'acquisto dell'automezzo;
- 17. 12/4/2001 vendute merci per 6.000  $\epsilon$  + Iva 20%, riscossione a fine mese;
- 18. 30/4/2001 causa insolvenza cliente, riscossi 6.200 € a fronte del credito relativo all'operazione di cui al 12/4;
- 19. 30/4/2001 riscossi fitti attivi semestrali anticipati per 12.000 €;
- 20. 31/5/2001 pagata rata semestrale relativa al mutuo passivo di cui al punto d delle informazioni iniziali;
- 21. 31/5/2001 regolamento della posizione verso l'erario per le imposte dirette di competenza dell'anno 2000 che ammontano a 3.000 € (si tenga conto degli acconti già versati e risultanti dalla situazione contabile all'01/01/2001). Si versa inoltre il primo acconto di 1.300 € per le imposte relative all'anno 2001;
- 22. 20/6/2001 pagati, tramite assegno bancario debiti vs fornitori per 25.000  $\epsilon$ ;
- 23. 1/8/2001 riscossi tramite banca interessi attivi su titoli di cui al punto b delle informazioni iniziali;
- 24. 1/9/2001 preso in leasing un impianto concordando un canone annuo di 5.400 € da pagarsi posticipatamente:
- 25. 30/9/2001 pagati in via anticipata premi assicurativi annuali per 6.000 €;
- 26. 24/10/2001stralciato un credito in sofferenza il cui valore nominale è di 3600 €;
- 27. 30/10/2001 riscossi fitti attivi semestrali anticipati per 12.000 €;
- 28. 30/11/2001pagata rata semestrale relativa al mutuo passivo di cui al punto d delle informazioni iniziali;
- 29. 30/11/2001 versato all'erario il secondo acconto di 1.600  $\epsilon$  relativo alle imposte dirette dell'esercizio 2001;
- 30.  $5/12/2001$  vendute merci per 20.000  $\epsilon$  + Iva 20%. Regolamento tramite effetti con scadenza al 31/1/2002;
- 31. 20/12/2001 si liquida e si paga a mezzo banca il saldo Iva relativo alle operazioni poste in essere dall'azienda;

32. 27/12/2001 perviene una partita di merce di 14.000 € senza relativa fattura.

#### ASSESTAMENTO:

In data 31/12/2001, una volta redatta la situazione contabile dell'impresa, si rilevino le seguenti operazioni:

- 33. **Ammortamento delle immobilizzazioni materiali**. In proposito, si vedano le informazioni fornite in relazione alla situazione contabile all'1/1/2001 (punto a) e si tenga conto delle dismissioni e dei nuovi investimenti. Circa questi ultimi, si precisa che sia per il macchinario conferito il 15/2/2001 che per l'automezzo acquistato il 28/2/2001 si procede ad un ammortamento a quote costanti, applicando, rispettivamente le aliquote del 10 % e del 20% e si suppone un valore residuo finale nullo;
- 34. Anche nel caso dell'**ammortamento delle immobilizzazioni immateriali** si vedano i dati forniti in relazione alla situazione contabile all'1/1/2001 (punto a);
- 35. Il valore delle **rimanenze finali di merci** viene stimato a 70.000 €;
- 36. Valutate le **imposte** di competenza dell'esercizio in 20.000 €;
- 37. Ipotizzate **perdite presunte** in una misura pari al 5% del portafoglio commerciale il quale è così formato:
	- a. Crediti verso clienti per 36.400 €;
	- b. Effetti attivi per 24.000 €.
- 38. Delle **spese di manutenzione** sostenute il 20/1/2001, 2.000 € sono volte ad accrescere la funzionalità dell'impianto;
- 39. Completati gli **impianti in costruzione** il cui valore complessivo viene stimato in 40.000 €. Al 31/12/2001 tali impianti, seppur completati non sono ancora entrati in funzione, pertanto non vengono ammortizzati;
- 40. Maturate **indennità di fine rapporto** per 5.000 €;
- 41. Si tenga, infine, conto di tutte le **operazioni a cavallo tra i due esercizi** (operazione n. 23 dell'1/9/2001, n. 24 dell'1/9/2001, n. 25 del 30/9/2001, n. 27 del 30/10/2001, n. 28 del 30/11/2001, n. 32 del 27/12/2001).

#### CHIUSURA:

42. Dopo aver redatto la situazione contabile al termine dell'assestamento, si proceda alla chiusura dei conti utilizzati al 31/12/2001.

### APERTURA:

43. Si effettuino le scritture di apertura e si rediga la situazione contabile all'1/1/2002.